# 对象存储服务**(OBS)**

# 产品介绍

文档版本 44 发布日期 2024-01-05

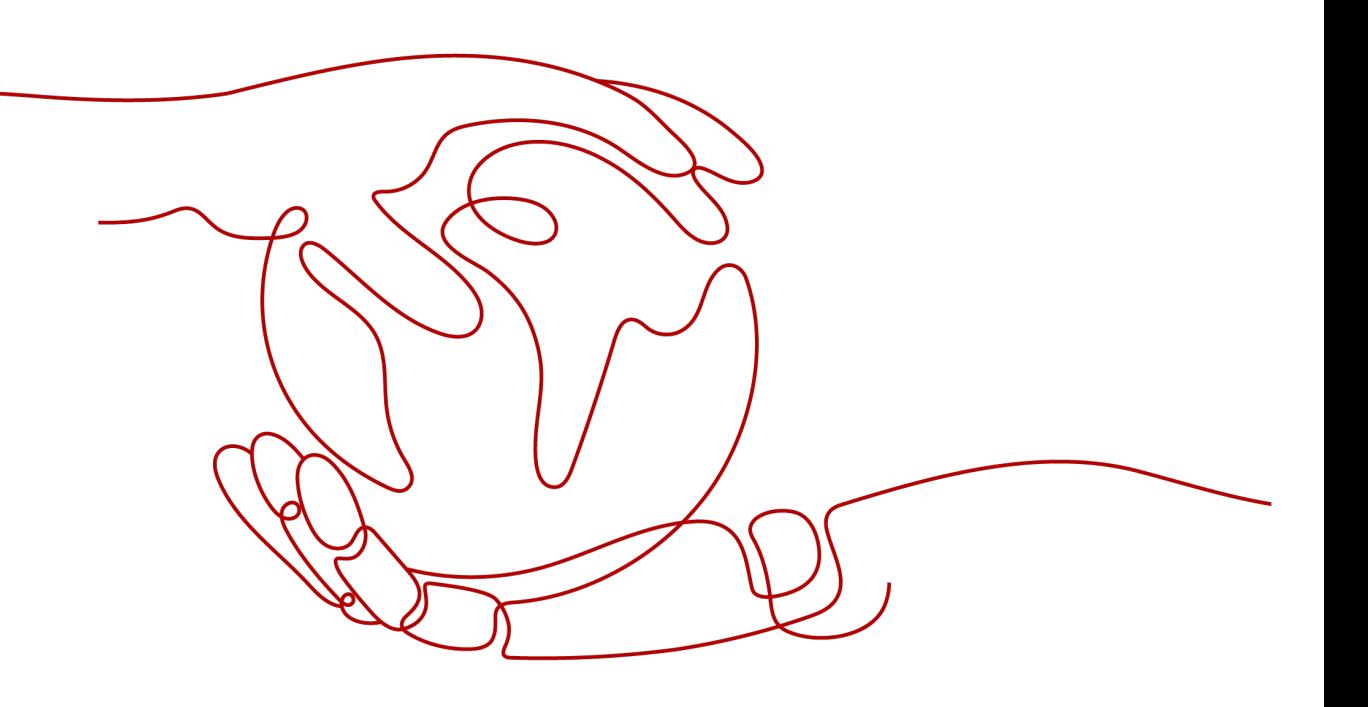

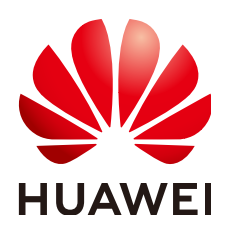

# 版权所有 **©** 华为云计算技术有限公司 **2024**。 保留一切权利。

非经本公司书面许可,任何单位和个人不得擅自摘抄、复制本文档内容的部分或全部,并不得以任何形式传 播。

### 商标声明

**、<br>HUAWE和其他华为商标均为华为技术有限公司的商标。** 本文档提及的其他所有商标或注册商标,由各自的所有人拥有。

### 注意

您购买的产品、服务或特性等应受华为云计算技术有限公司商业合同和条款的约束,本文档中描述的全部或部 分产品、服务或特性可能不在您的购买或使用范围之内。除非合同另有约定,华为云计算技术有限公司对本文 档内容不做任何明示或暗示的声明或保证。

由于产品版本升级或其他原因,本文档内容会不定期进行更新。除非另有约定,本文档仅作为使用指导,本文 档中的所有陈述、信息和建议不构成任何明示或暗示的担保。

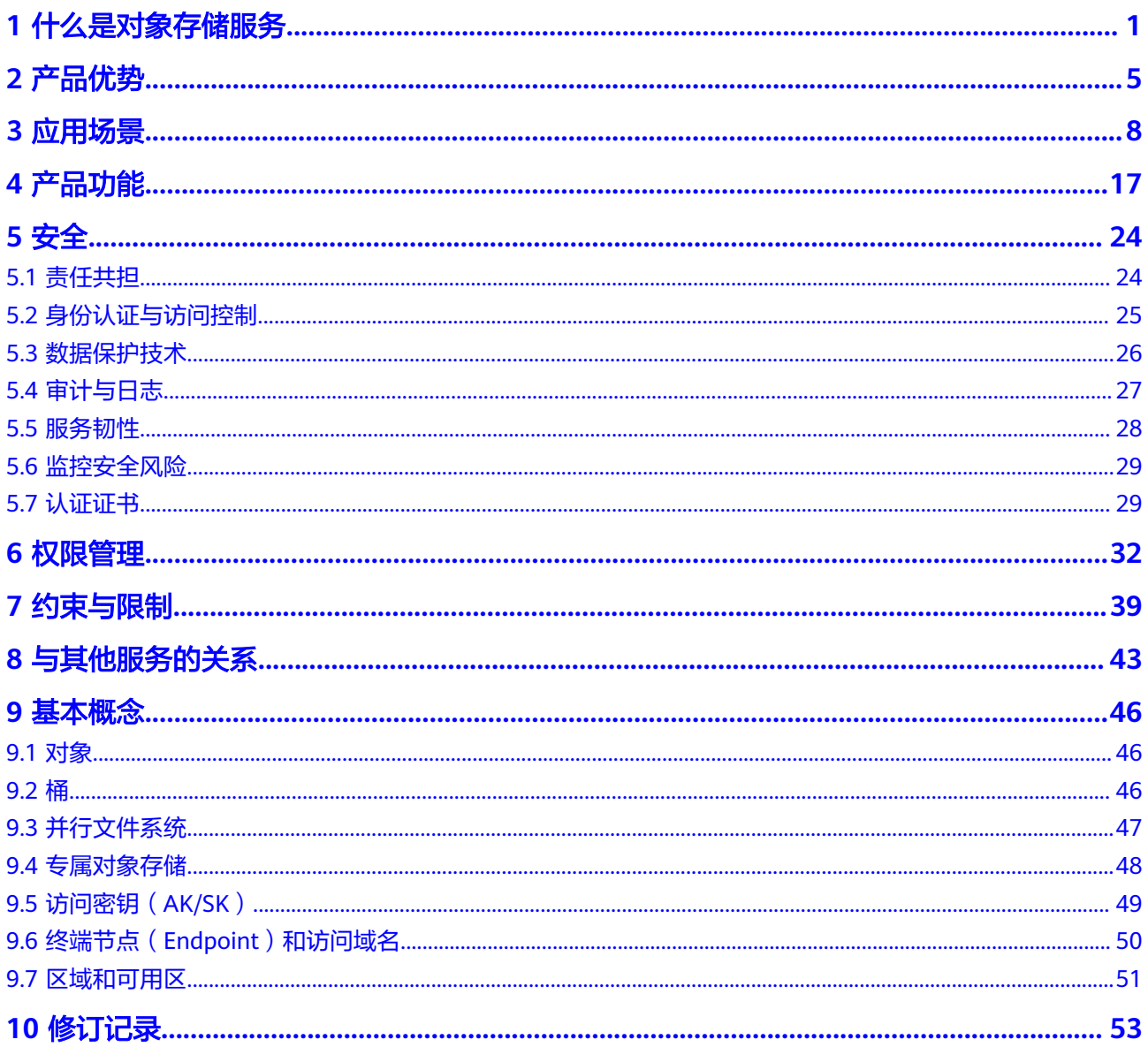

# **1** 什么是对象存储服务

# <span id="page-3-0"></span>对象存储服务简介

对象存储服务 (Object Storage Service, OBS)是一个基于对象的海量存储服务, 为 客户提供海量、安全、高可靠、低成本的数据存储能力。

OBS系统和单个桶都没有总数据容量和对象/文件数量的限制,为用户提供了超大存储 容量的能力,适合存放任意类型的文件,适合普通用户、网站、企业和开发者使用。 OBS是一项面向Internet访问的服务,提供了基于HTTP/HTTPS协议的Web服务接口, 用户可以随时随地连接到Internet,通过OBS管理控制台或各种OBS工具访问和管理存 储在OBS中的数据。此外,OBS支持SDK和OBS API接口,可使用户方便管理自己存储 在OBS上的数据,以及开发多种类型的上层业务应用。

在全球多区域部署了OBS基础设施,具备高度的可扩展性和可靠性,用户可根据自身 需要指定区域使用OBS,由此获得更快的访问速度和实惠的服务价格。

# 产品架构

OBS的基本组成是[桶](#page-48-0)和[对象。](#page-48-0)

桶是OBS中存储对象的容器,每个桶都有自己的存储类别、访问权限、所属区域等属 性,用户在互联网上通过桶的<mark>访问域名</mark>来定位桶。

对象是OBS中数据存储的基本单位,一个对象实际是一个文件的数据与其相关属性信 息的集合体,包括Key、Metadata、Data三部分:

- Key: 键值, 即对象的名称, 为经过UTF-8编码的长度大于0且不超过1024的字符 序列。一个桶里的每个对象必须拥有唯一的对象键值。
- Metadata:元数据,即对象的描述信息,包括系统元数据和用户元数据,这些元 数据以键值对(Key-Value)的形式被上传到OBS中。
	- 系统元数据由OBS自动产生,在处理对象数据时使用,包括Date,Contentlength, Last-modify, ETag等。
	- 用户元数据由用户在上传对象时指定,是用户自定义的对象描述信息。
- Data: 数据, 即文件的数据内容。

针对OBS提供的REST API进行了二次开发,为您提供了控制台、SDK和各类工具,方 便您在不同的场景下轻松访问OBS桶以及桶中的对象。您也可以利用OBS提供的SDK和 API,根据您业务的实际情况自行开发,以满足不同场景的海量数据存储诉求。

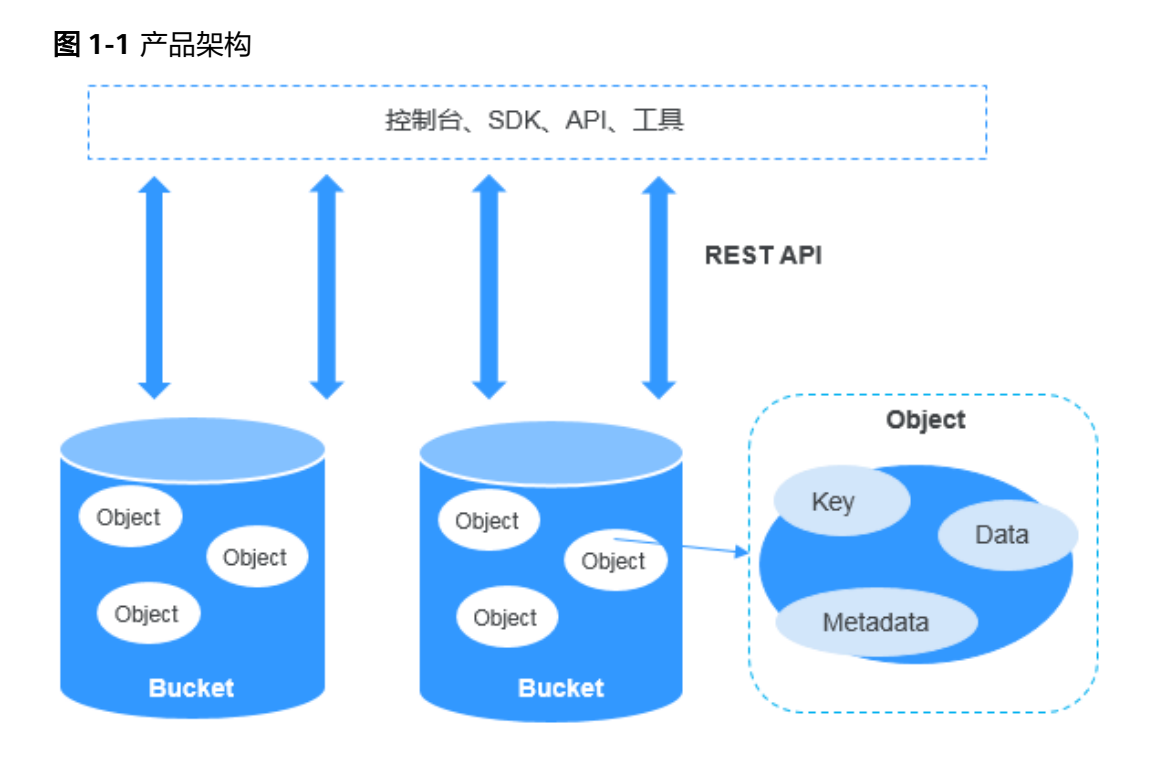

# 存储类别

OBS提供了四种存储类别: 标准存储、低频访问存储、归档存储、深度归档存储(受 限公测中),从而满足客户业务对存储性能、成本的不同诉求。不同规格的存储类别 转换请参见**OBS**[存储类别转换](https://support.huaweicloud.com/usermanual-obs/obs_41_0082.html),不同规格的存储类别计费参[见存储费用](https://support.huaweicloud.com/price-obs/obs_42_0003.html)。

- 标准存储访问时延低和吞吐量高,因而适用于有大量热点文件(平均一个月多 次)或小文件(小于1MB),且需要频繁访问数据的业务场景,例如: 大数据、 移动应用、热点视频、社交图片等场景。
- 低频访问存储适用于不频繁访问 (平均一年少于12次) 但在需要时也要求快速访 问数据的业务场景,例如:文件同步/共享、企业备份等场景。与标准存储相比, 低频访问存储有相同的数据持久性、吞吐量以及访问时延,且成本较低,但是可 用性略低于标准存储。
- 归档存储适用于很少访问(平均一年访问一次)数据的业务场景,例如:数据归 档、长期备份等场景。归档存储安全、持久且成本极低,可以用来替代磁带库。 为了保持成本低廉,数据恢复时间可能长达数分钟到数小时不等。
- 深度归档存储(受限公测)适用于长期不访问(平均几年访问一次)数据的业务 场景,其成本相比归档存储更低,但相应的数据恢复时间将更长,一般为数小 时。

上传对象时,对象的存储类别默认继承桶的存储类别。您也可以重新指定对象的存储 类别。

修改桶的存储类别不会修改,新上传对象时的默认对象存 储类别随之修改。

### 表 **1-1** 存储类别对比

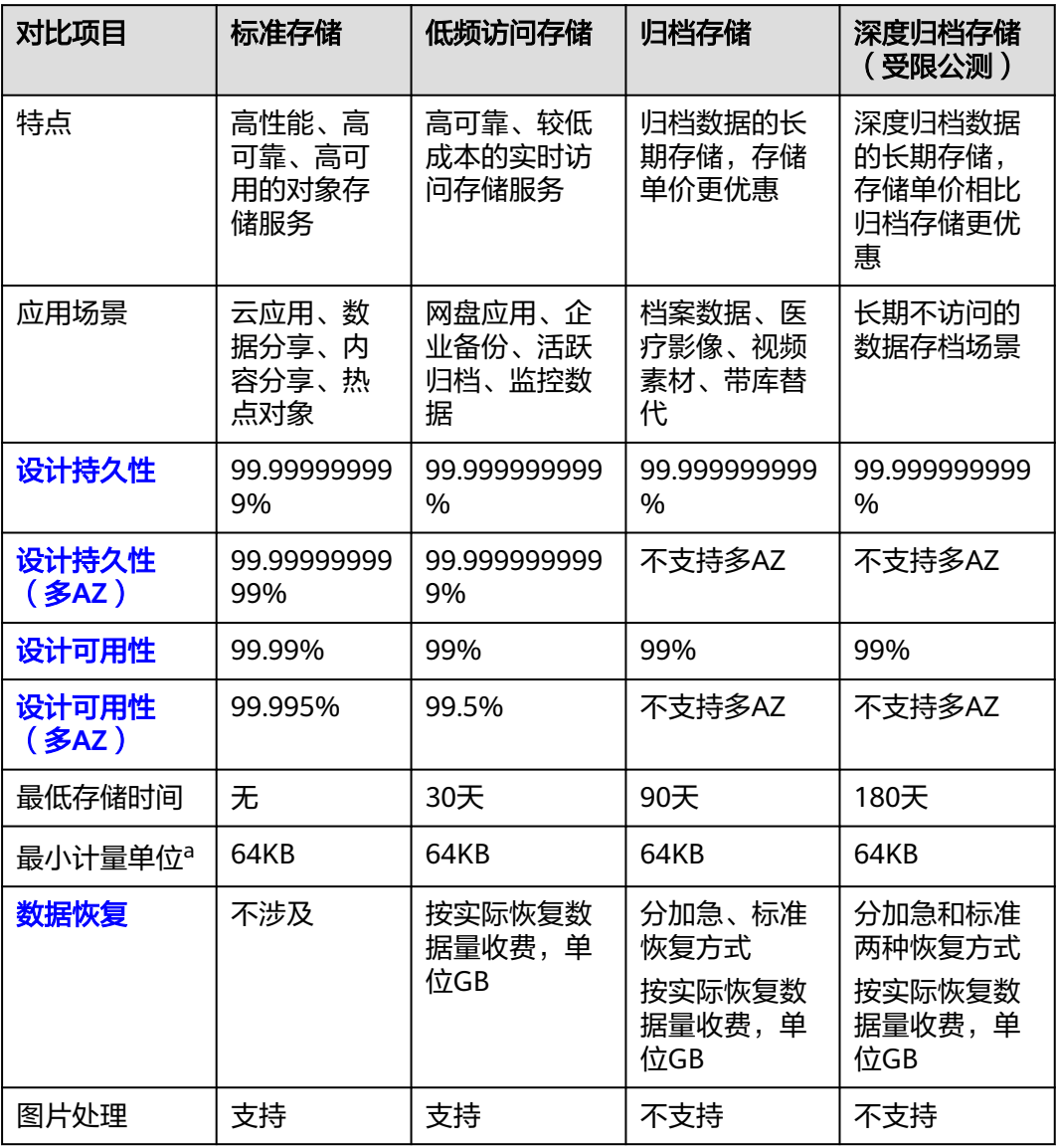

# 说明

最低存储时间是指对象的计费时间下限。对象存储时间小于最低存储时间时,将按照最低存储时 间计费。例如,一个低频访问存储对象在OBS中存储了20天后删除,会按照30天计费。

# 如何访问对象存储服务

对象存储服务提供了多种资源管理工具,您可以选择表**[1-2](#page-6-0)**中的任意一种方式访问并管 理对象存储服务上的资源。

# <span id="page-6-0"></span>表 **1-2** OBS 资源管理工具

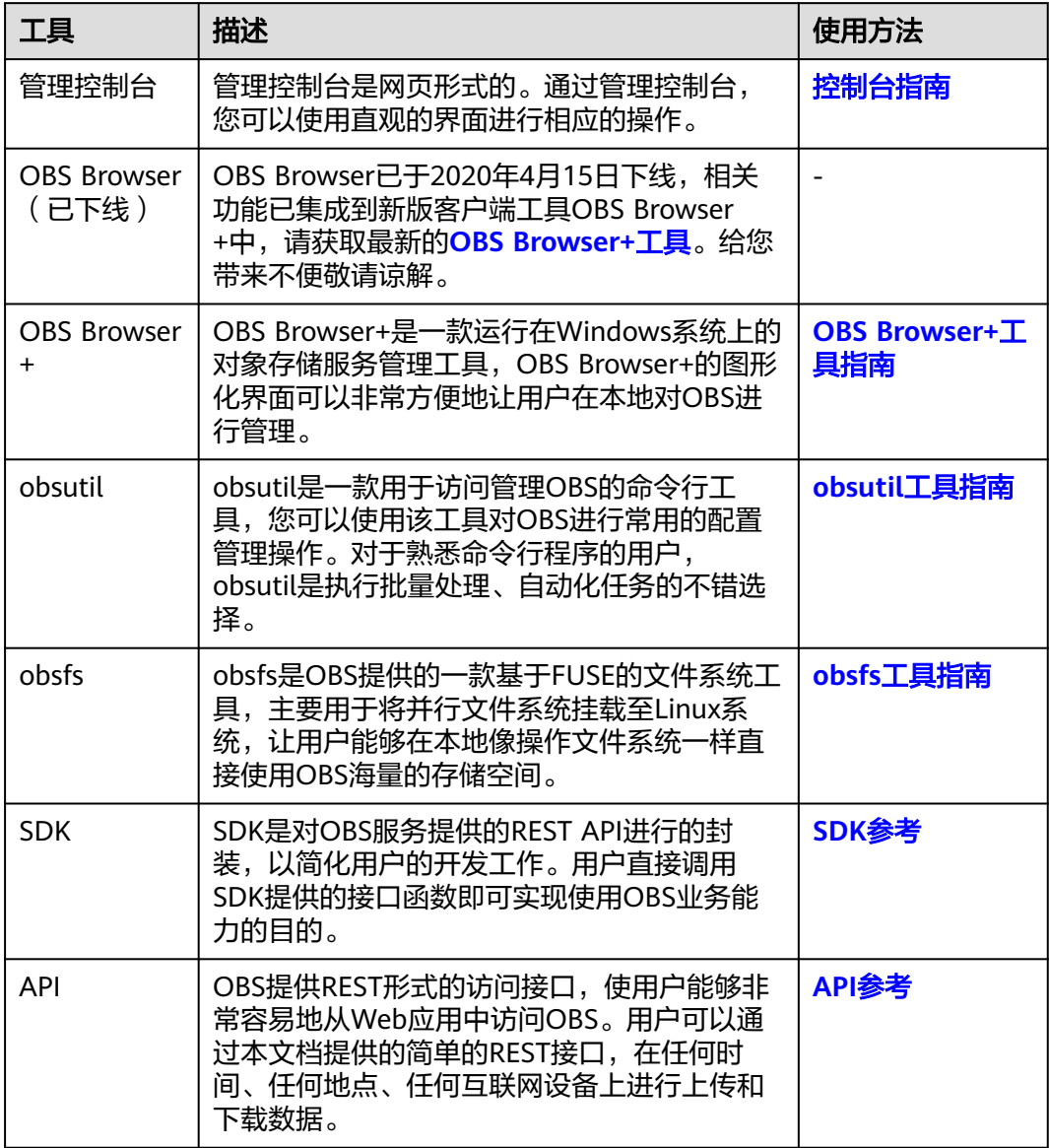

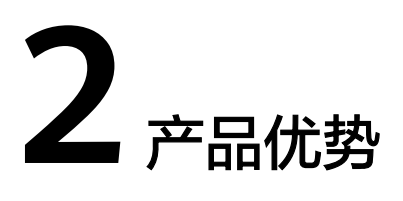

# <span id="page-7-0"></span>**OBS** 与自建存储服务器对比

在信息时代,企业数据直线增长,自建存储服务器存在诸多劣势,已无法满足企业日 益强烈的存储需求。表**2-1**向您详细展示了OBS与自建存储服务器的优劣势对比。

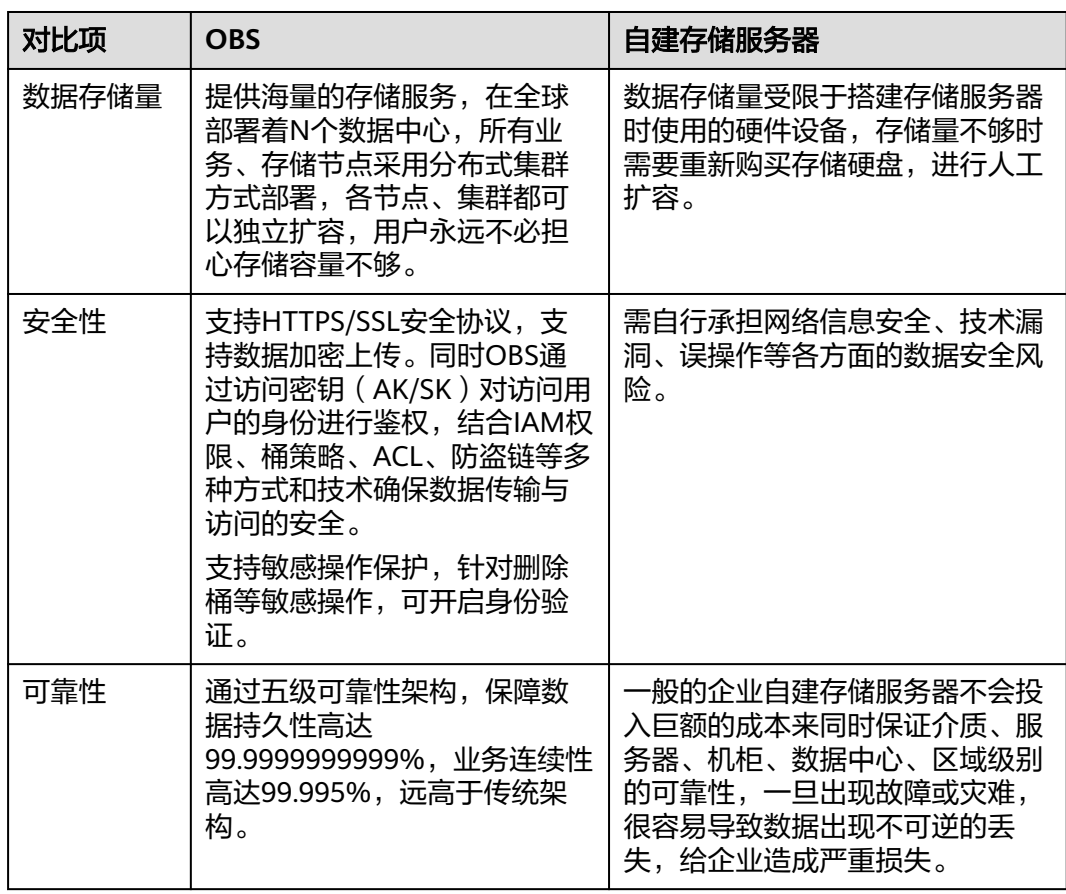

表 **2-1** OBS 与自建存储服务器对比

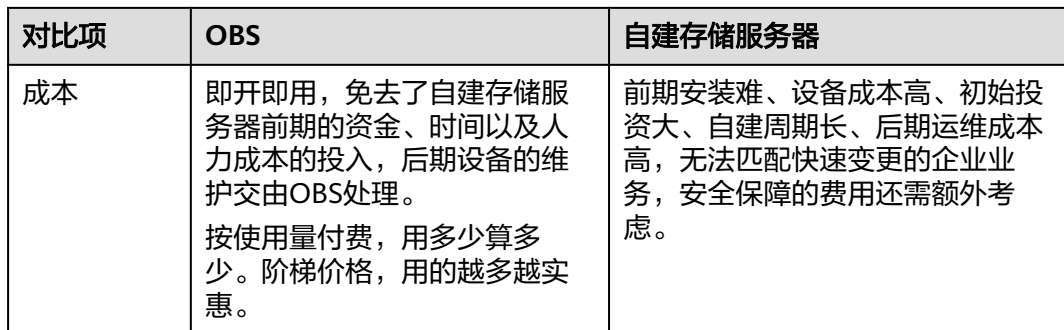

# **OBS** 的优势

数据稳定,业务可靠: OBS支撑手机云相册, 数亿用户访问, 稳定可靠。通过跨 区域复制、AZ之间数据容灾、AZ内设备和数据冗余、存储介质的慢盘/坏道检测 等技术方案,保障数据持久性高达99.9999999999%,业务连续性高达 99.995%,远高于传统架构。

### 图 **2-1** 五级可靠性架构保证数据稳定,业务可靠

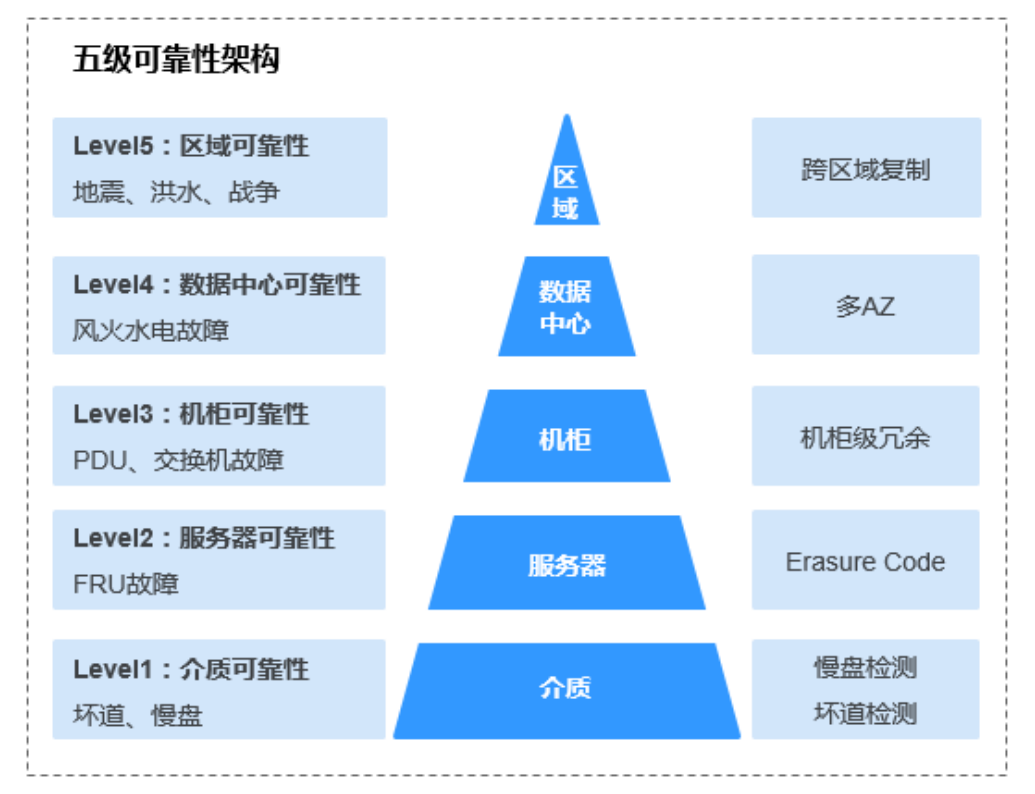

- 多重防护,授权管理: OBS通过可信云认证,让数据安全放心。支持多版本控 制、敏感操作保护、服务端加密、防盗链、VPC网络隔离、访问日志审计以及细 粒度的权限控制,保障数据安全可信。
- 千亿对象,千万并发: OBS通过智能调度和响应, 优化数据访问路径, 并结合事 件通知、传输加速、大数据垂直优化等,为各场景下用户的千亿对象提供千万级 并发、超高带宽、稳定低时延的数据访问体验。

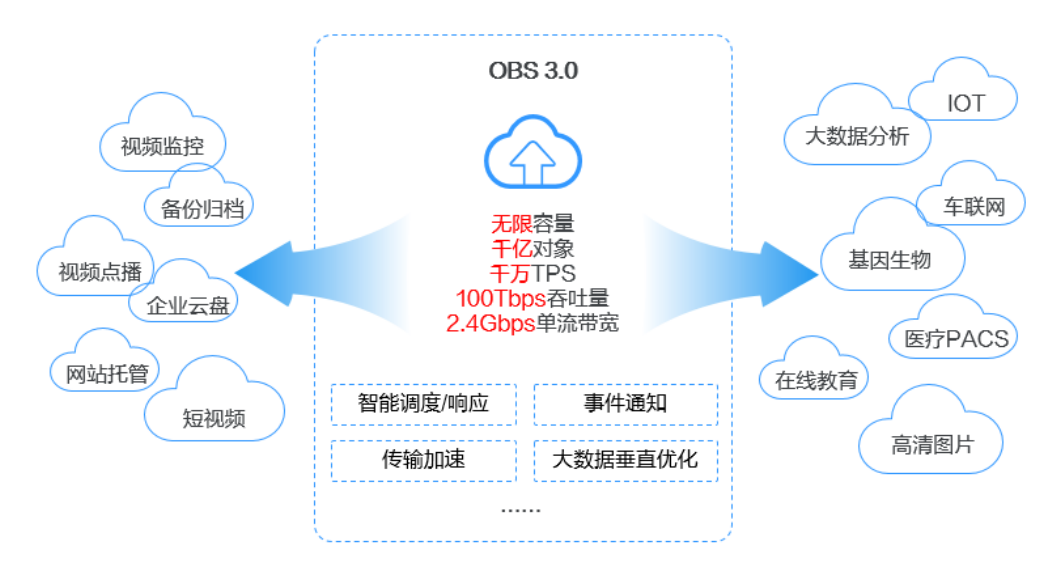

# 图 **2-2** 千亿对象,千万并发的数据访问体验

- 简单易用,便于管理: OBS支持标准REST API、多版本SDK和数据迁移工具, 让 业务快速上云。无需事先规划存储容量,存储资源和性能可线性无限扩展,不用 担心存储资源扩容、缩容问题。OBS支持在线升级、在线扩容,升级扩容由华为 云实施,客户无感知。同时提供全新的POSIX语言系统,应用接入更简便。
- 数据分层,按需使用: 提供按量计费和包年包月两种支付方式, 支持标准、低频 访问、归档数据、深度归档数据(受限公测)独立计量计费,降低存储成本。

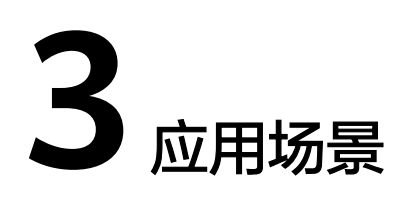

# <span id="page-10-0"></span>大数据分析

### 场景描述

OBS提供的大数据解决方案主要面向海量数据存储分析、历史数据明细查询、海量行 为日志分析和公共事务分析统计等场景,向用户提供低成本、高性能、不断业务、无 须扩容的解决方案。

- 海量数据存储分析的典型场景: PB级的数据存储, 批量数据分析, 毫秒级的数据 详单查询等
- 历史数据明细查询的典型场景:流水审计,设备历史能耗分析,轨迹回放,车辆 驾驶行为分析,精细化监控等
- 海量行为日志分析的典型场景: 学习习惯分析, 运营日志分析, 系统操作日志分 析查询等
- 公共事务分析统计的典型场景:犯罪追踪,关联案件查询,交通拥堵分析,景点 热度统计等

用户通过DES等迁移服务将海量数据迁移至OBS,再基于提供的MapReduce等大数据 服务或开源的Hadoop、Spark等运算框架,对存储在OBS上的海量数据进行大数据分 析,最终将分析的结果呈现在ECS中的各类程序或应用上。

# 建议搭配服务

MapReduce服务 MRS,弹性云服务器 ECS,数据快递服务 DES

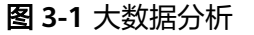

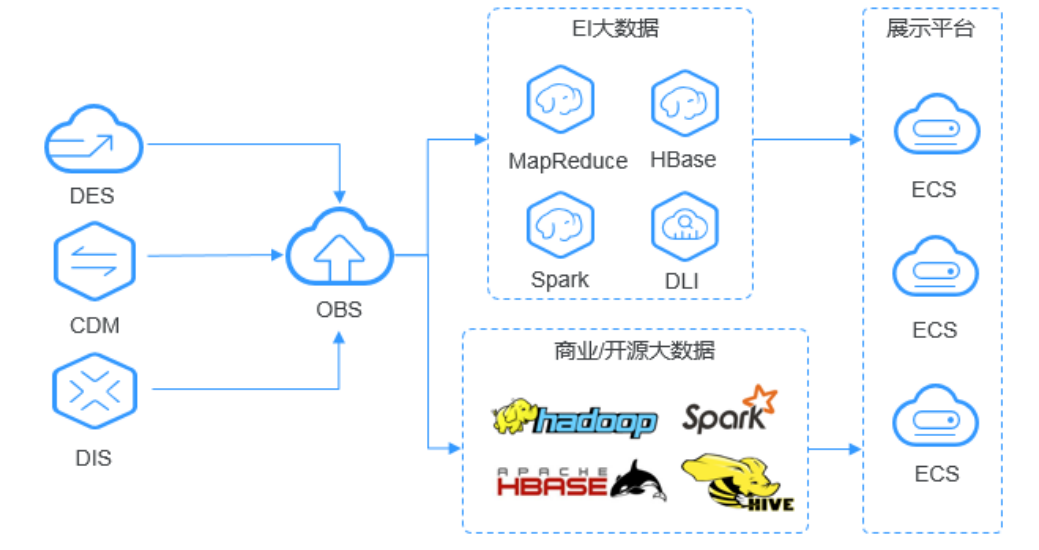

# 静态网站托管

### 场景描述

OBS提供低成本、高可用、可根据流量需求自动扩展的网站托管解决方案,结合内容 分发网络CDN和弹性云服务器ECS快速构建动静态分离的网站/应用系统。

终端用户浏览器和APP上的动态数据直接与搭建在华为云上的业务系统进行交互,动态 数据请求发往业务系统处理后直接返回给用户。静态数据保存在OBS中,业务系统通 过内网对静态数据进行处理,终端用户通过就近的高速节点,直接向OBS请求和读取 静态数据。

# 建议搭配服务

内容分发网络 CDN,弹性云服务器 ECS

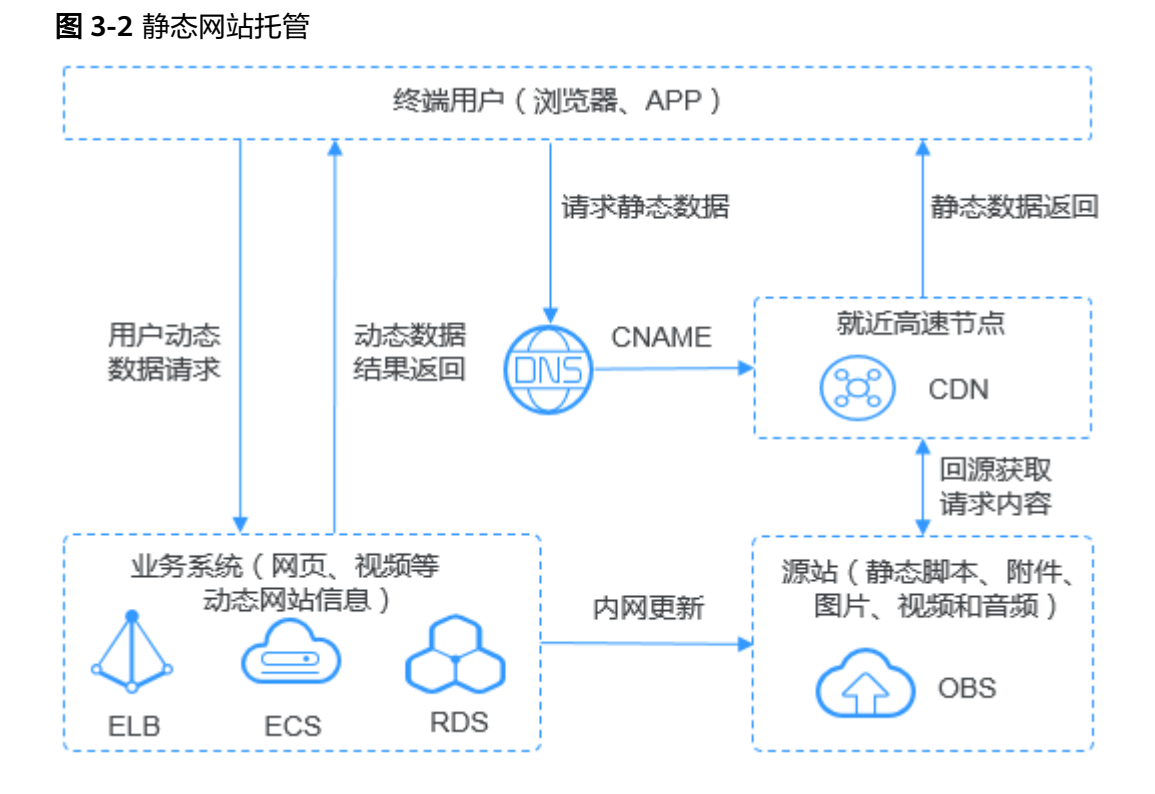

# 在线视频点播

# 场景描述

OBS提供高并发、高可靠、低时延、低成本的海量存储系统,结合媒体处理MPC、内 容审核Moderation和内容分发网络CDN可快速搭建极速、安全、高可用的视频在线点 播平台。

OBS作为视频点播的源站,一般的互联网用户或专业的创作主体将各类视频文件上传 至OBS后,通过Moderation对视频内容进行审核,并通过MPC对视频源文件进行转 **码,最终通过CDN回源加速之后便可以在各类终端上进行点播。** 

# 建议搭配服务

内容分发网络 CDN, 媒体处理 MPC, 内容审核 Moderation

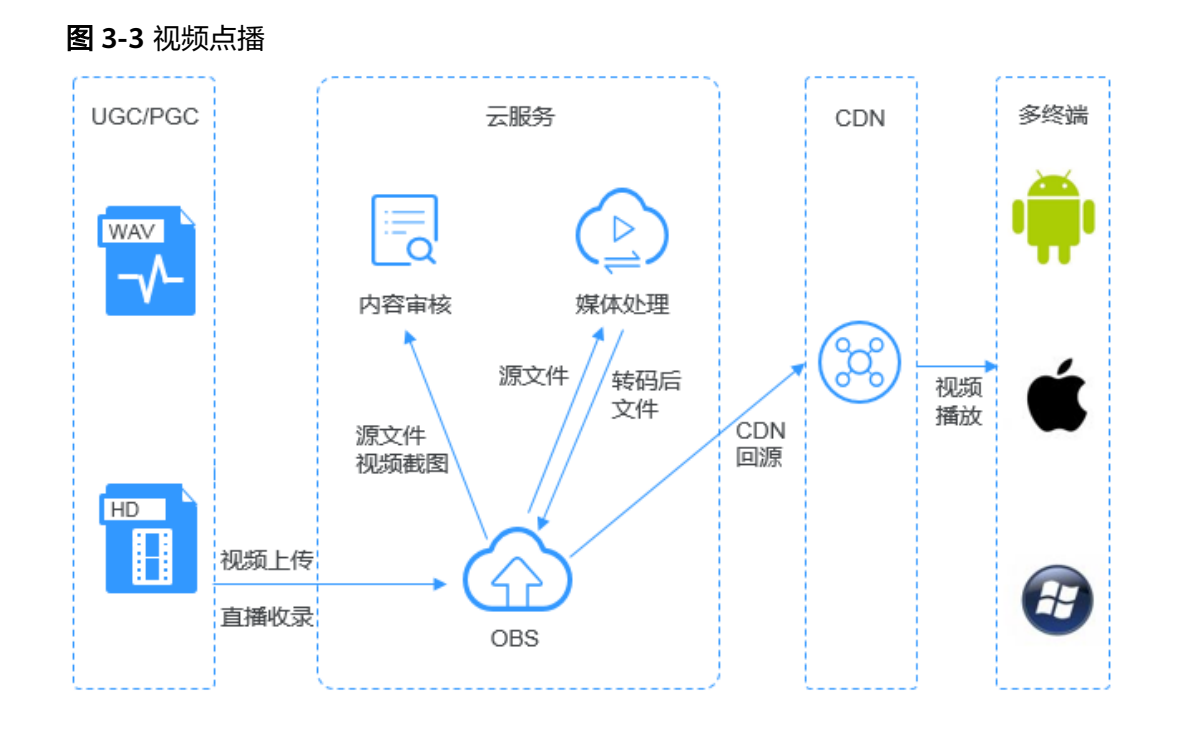

# 基因测序

### 场景描述

OBS提供高并发、高可靠、低时延、低成本的海量存储系统,结合计算服务可快速搭 建高扩展性、低成本、高可用的基因测序平台。

客户数据中心测序仪上的数据通过云专线自动快速上传到华为云,通过由ECS、CCE、 MRS等服务搭建的计算集群进行分析计算,分析计算产生的数据和计算结果存储到 OBS中,其中上传到华为云的基因数据自动转为低成本的归档对象保存在OBS提供的 归档存储中,计算得出的测序结果通过公网在线分发到医院和科研机构。

# 建议搭配服务

弹性云服务器 ECS,裸金属服务器 BMS, MapReduce服务 MRS,云容器引擎 CCE, 云专线 DC

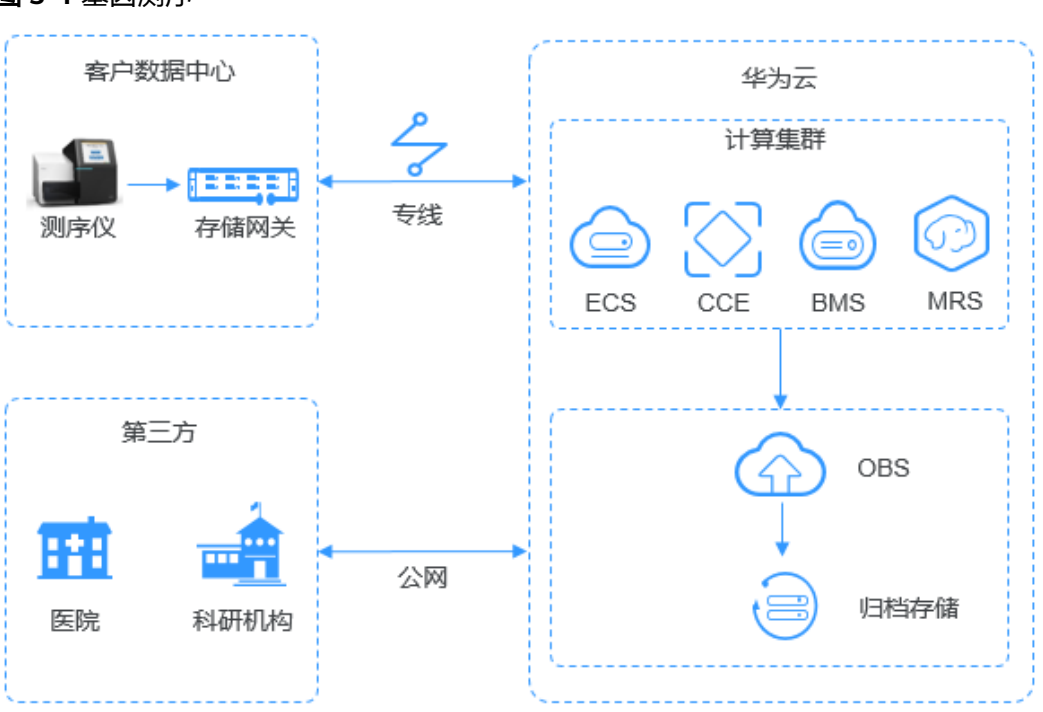

# 图 **3-4** 基因测序

# 智能视频监控

# 场景描述

OBS为视频监控解决方案提供高性能、高可靠、低时延、低成本的海量存储空间,满 足个人/企业等各类视频监控场景需求,提供设备管理、视频监控以及视频处理等多种 能力的端到端解决方案。

摄像头拍摄的监控视频通过公网或<mark>专线</mark>传输至华为云,在弹性云服务器ECS和弹性负载 均衡ELB组成的视频监控处理平台将视频流切片后存入OBS,后续再从OBS下载历史视 频对象传输到观看视频的终端设备。存放在OBS中的视频文件还可以利用<mark>[跨区域复制](https://support.huaweicloud.com/usermanual-obs/obs_03_0003.html)</mark> 等功能进行备份,提升数据存储的安全性和可靠性。

### 建议搭配服务

弹性负载均衡 ELB, 弹性云服务器 ECS

# 图 **3-5** 视频监控 视频监控 云服务 视频监控处理平台 园区、楼宇、小区、门店 ECS ELB 公网/专网 私网 NVR<sup>P</sup> 区域A 区域B 复制  $\curvearrowleft$  $\leftrightarrow$ **OBS** OBS 显示屏 显示屏

# 备份归档

# 场景描述

OBS提供高并发、高可靠、低时延、低成本的海量存储系统,满足各种企业应用、数 据库和非结构化数据的备份归档需求。

企业数据中心的各类数据通过使用同步客户端(如OBS Browser+、obsutil)、主流备 份软件、云存储网关或数据快递服务DES,备份至对象存储服务OBS。OBS提供生命周 期功能实现对象存储类别自动转换,以降低存储成本。在需要时,可将OBS中的数据 恢复到云上的灾备主机或测试主机。

- 同步客户端:适用于单数据库/程序场景,手工备份,成本最低
- 备份软件:适用于多应用、多主机场景,自动备份,兼容性强
- 云存储网关:可无缝嵌入本地已有的备份系统
- 数据快递:适用于海量数据归档场景,离线邮寄上云

# 建议搭配服务

数据快递服务 DES,弹性云服务器 ECS

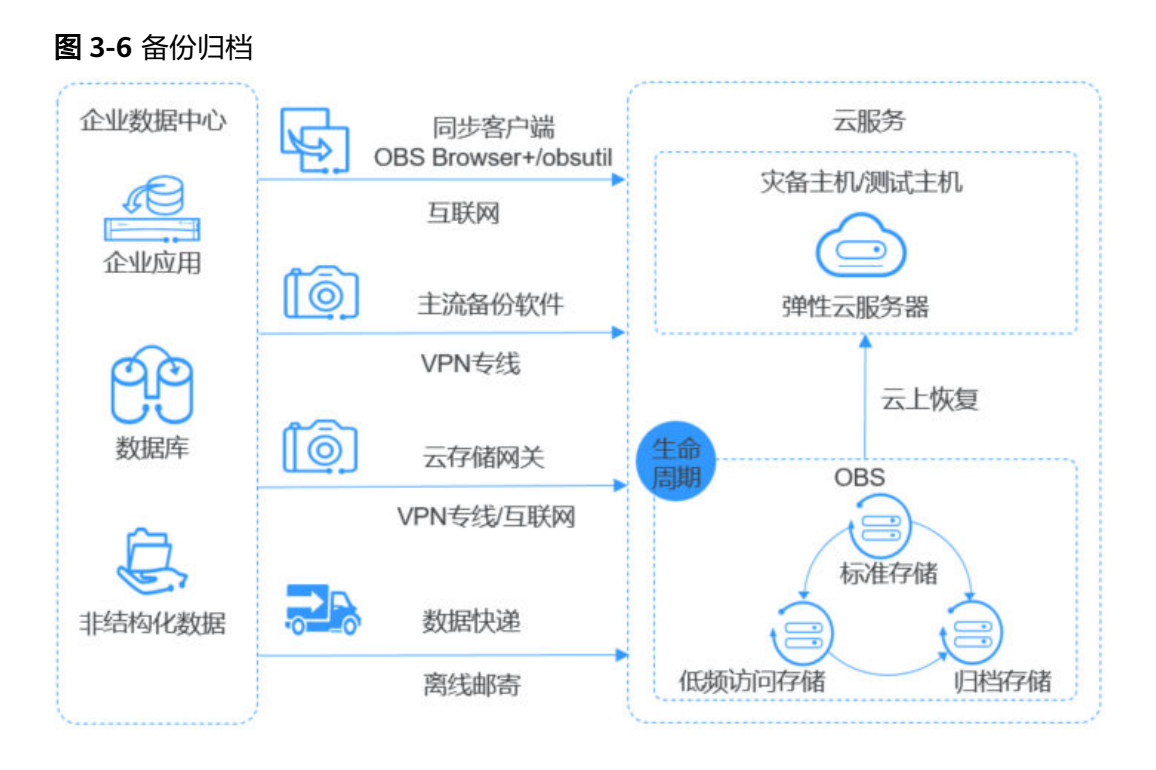

# **HPC**

# 场景描述

OBS配合弹性云服务器(ECS)、弹性伸缩(AS)、云硬盘(EVS)、镜像服务 (IMS)、统一身份认证服务(IAM)和云监控服务(CES),为HPC提供大容量、大 单流带宽、安全可靠的解决方案。

在HPC场景下,企业用户的数据可以通过直接上传或数据快递的方式上传到OBS。同 时OBS提供的文件语义和HDFS语义支持将OBS直接挂载到HPC flavors的节点以及大数 据&AI分析的应用下,为高性能计算各个环节提供便捷高效的数据读写和存储能力。

# 建议搭配服务

数据快递服务 DES,弹性云服务器 ECS,弹性伸缩 AS,镜像服务 IMS,云监控服务 CES,统一身份认证服务 IAM

### 图 **3-7** HPC

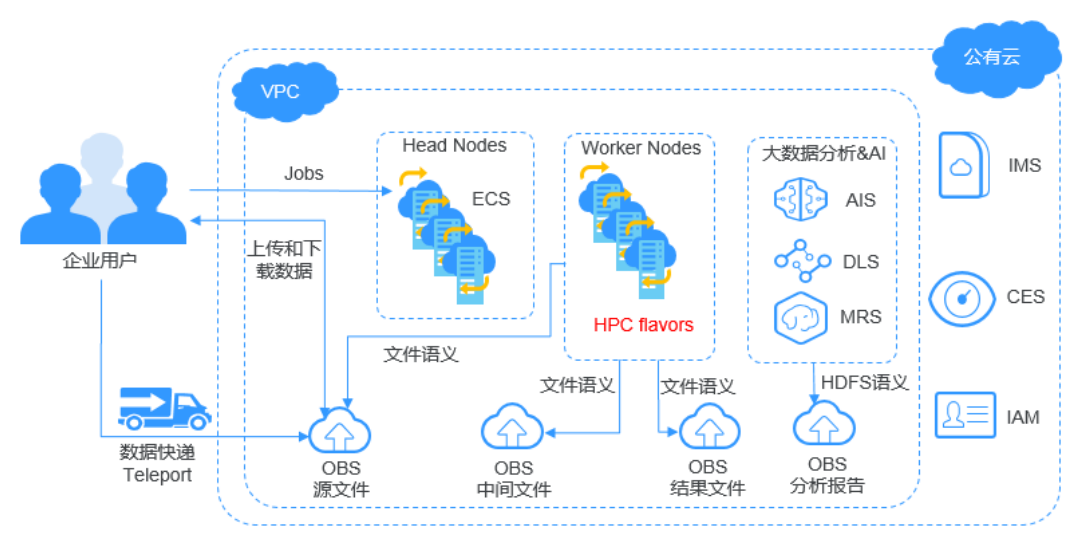

# 企业云盘(网盘)

### 场景描述

OBS配合弹性云服务器ECS、弹性负载均衡ELB、关系型数据库RDS和云硬盘备份VBS 为企业云盘提供高并发、高可靠、低时延、低成本的存储系统,存储容量可随用户数 据量的提高而自动扩容。

用户手机、电脑、PAD等终端设备上的动态数据与搭建在华为云上的企业云盘业务系 统进行交互,动态数据请求发送到企业云盘业务系统处理后直接返回给终端设备。静 态数据保存在OBS中,业务系统通过内网对静态数据进行处理,用户终端直接向OBS 请求和恢复静态数据。同时,OBS提供生命周期功能,实现不同对象存储类别之间的 自动转换,以节省存储成本。

### 建议搭配服务

弹性云服务器 ECS,弹性负载均衡 ELB,关系型数据库 RDS,云硬盘备份VBS

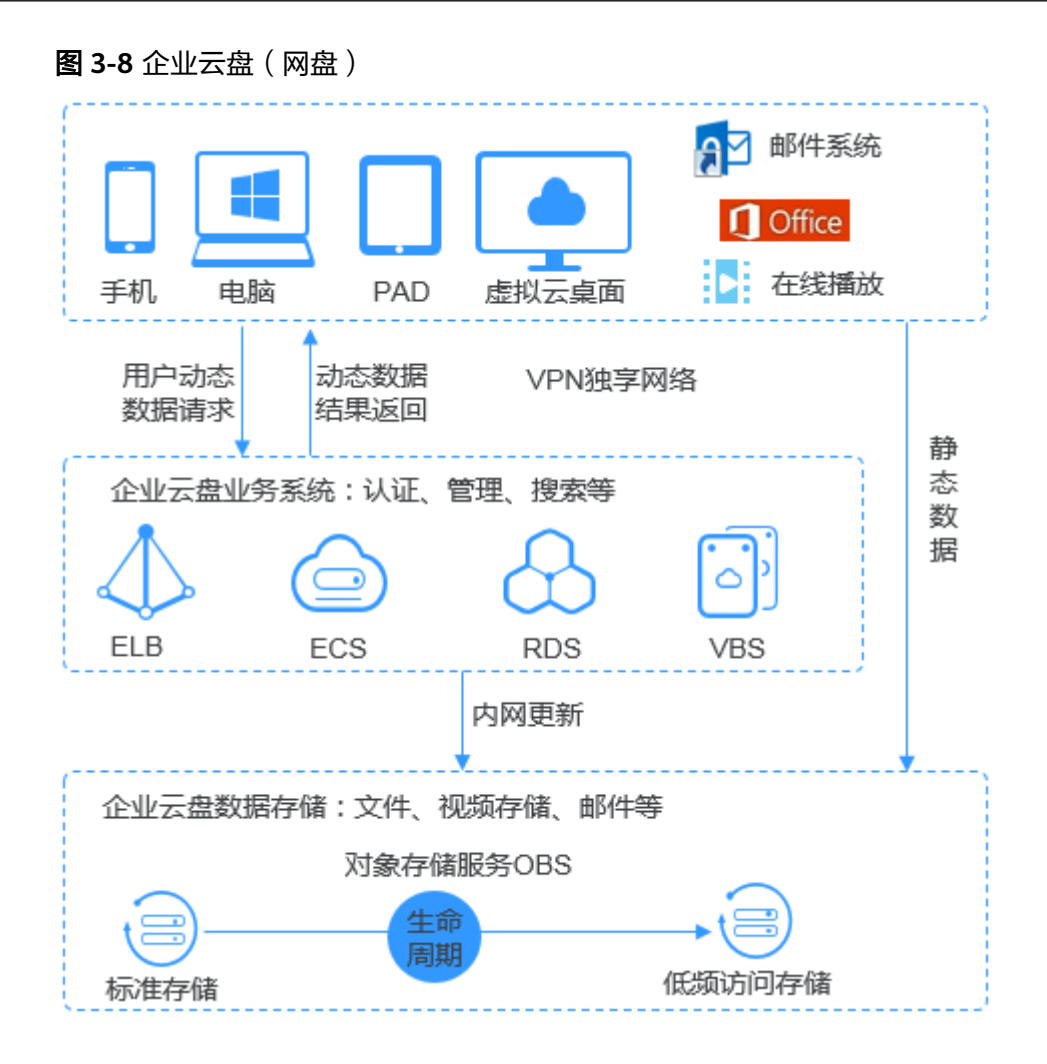

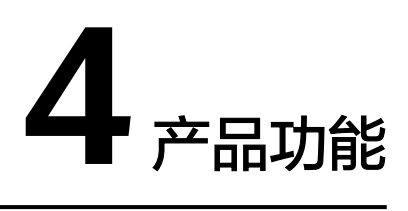

<span id="page-19-0"></span>表**4-1**列出了对象存储服务OBS提供的常用功能特性。

在使用对象存储服务OBS之前,建议您先了解对象存储服务OBS的[基本概念,](#page-48-0)以便更 好地理解对象存储服务OBS提供的各项功能。

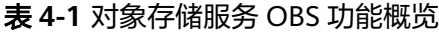

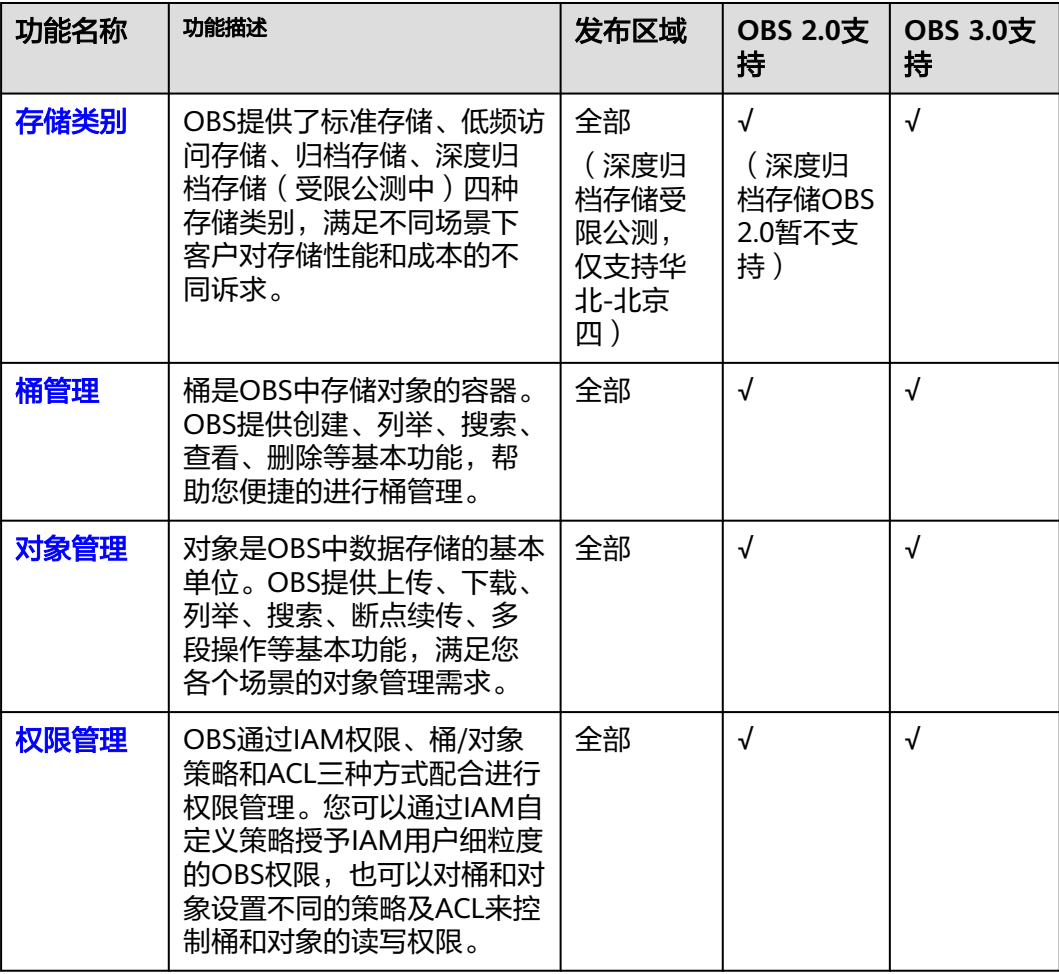

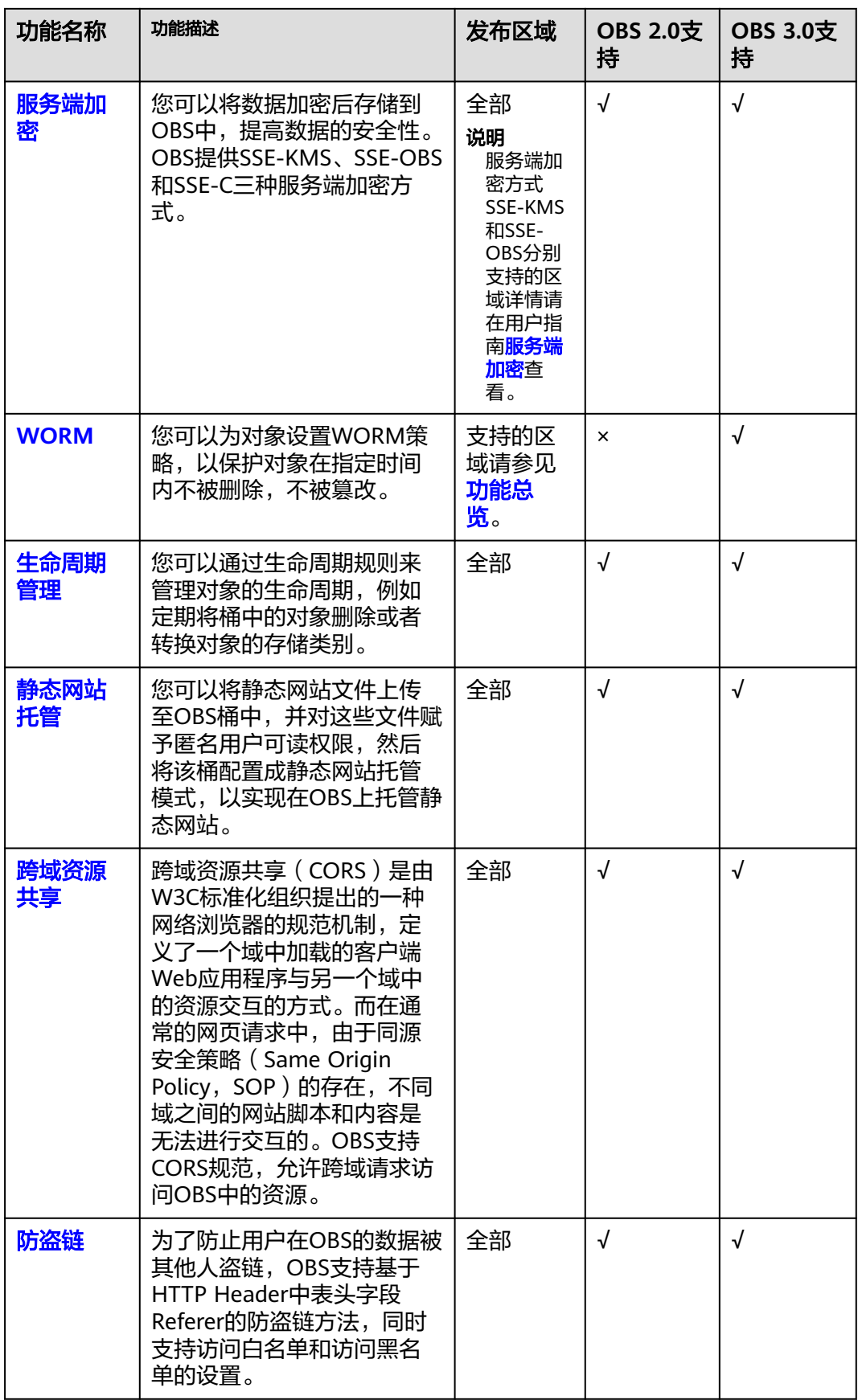

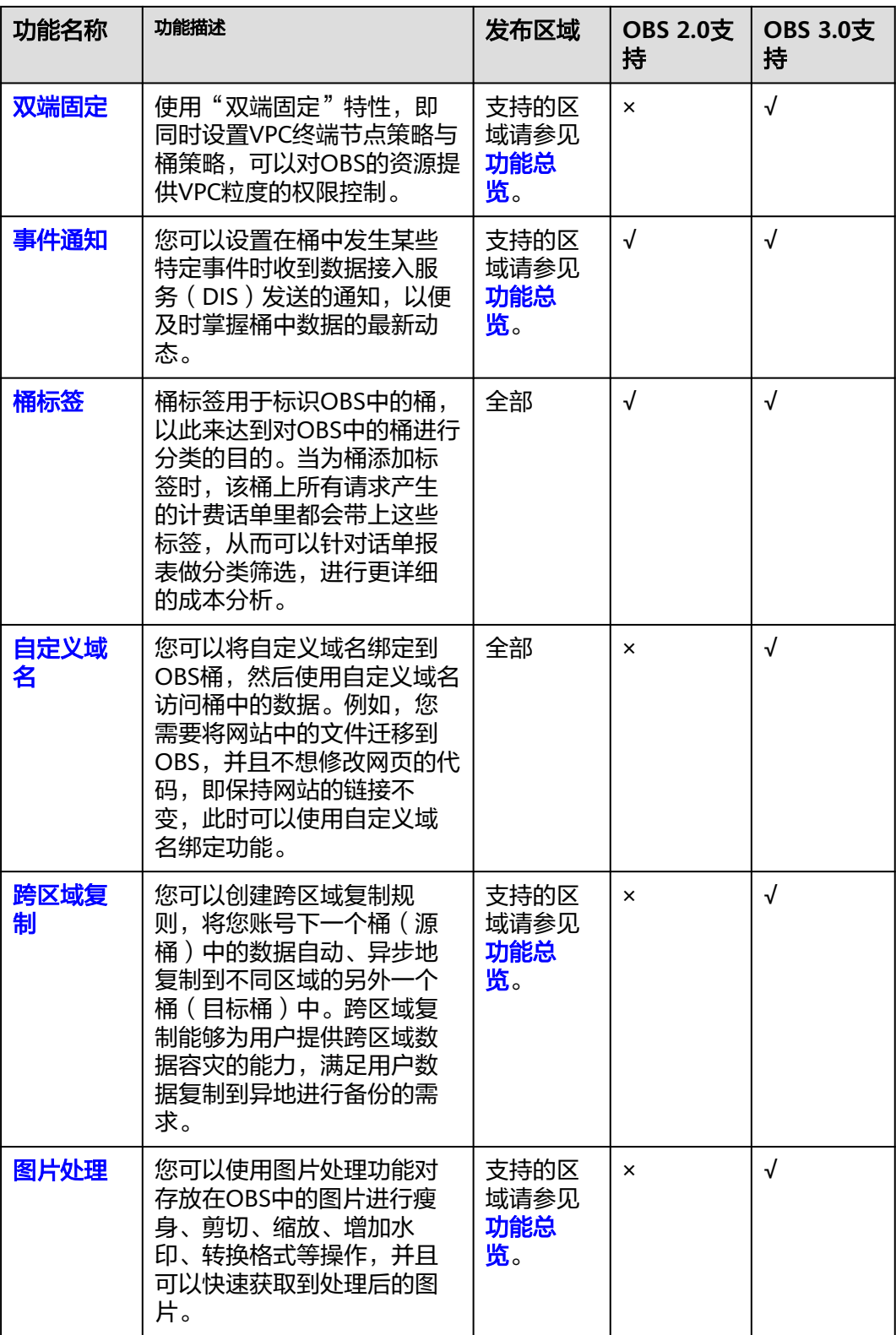

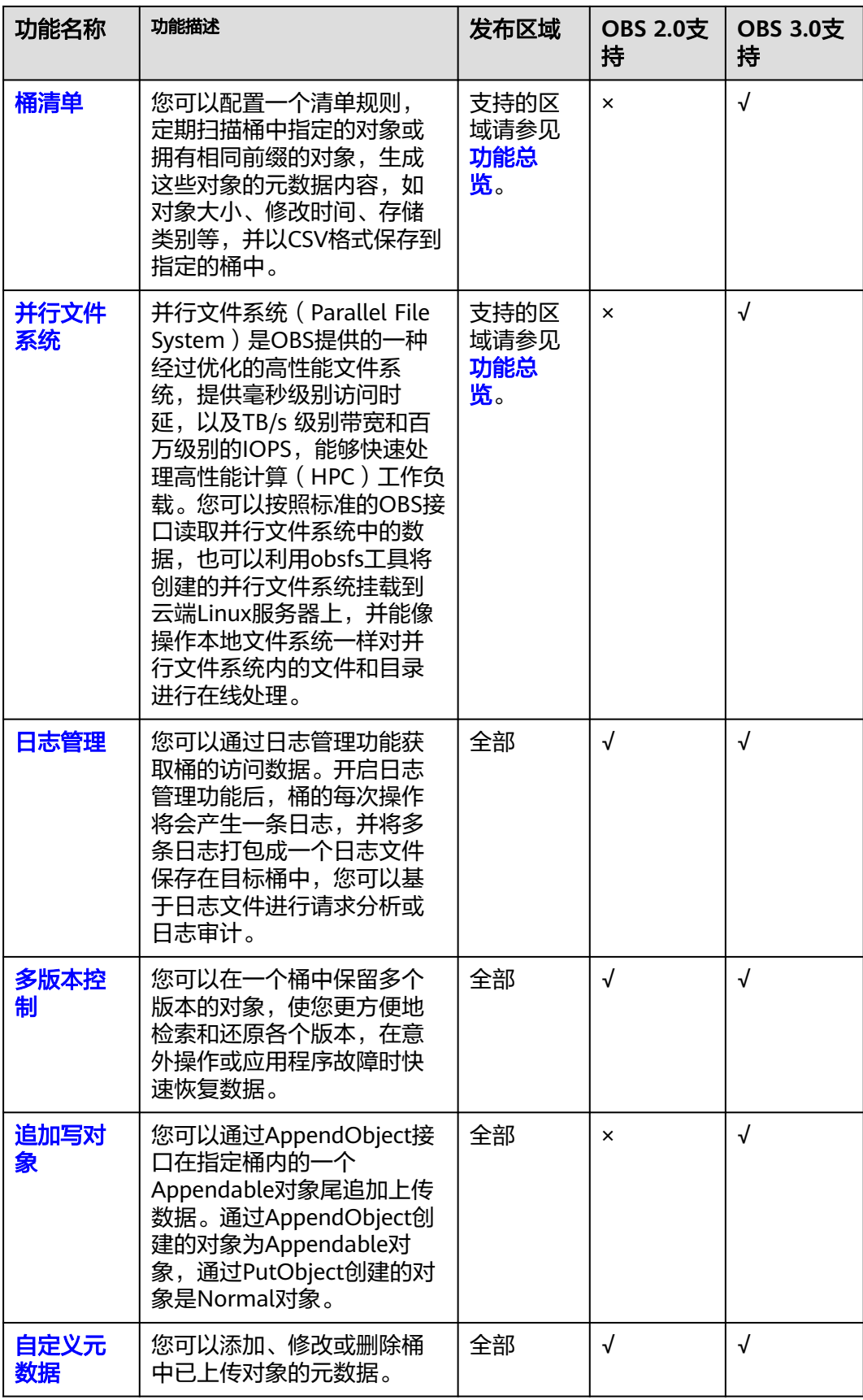

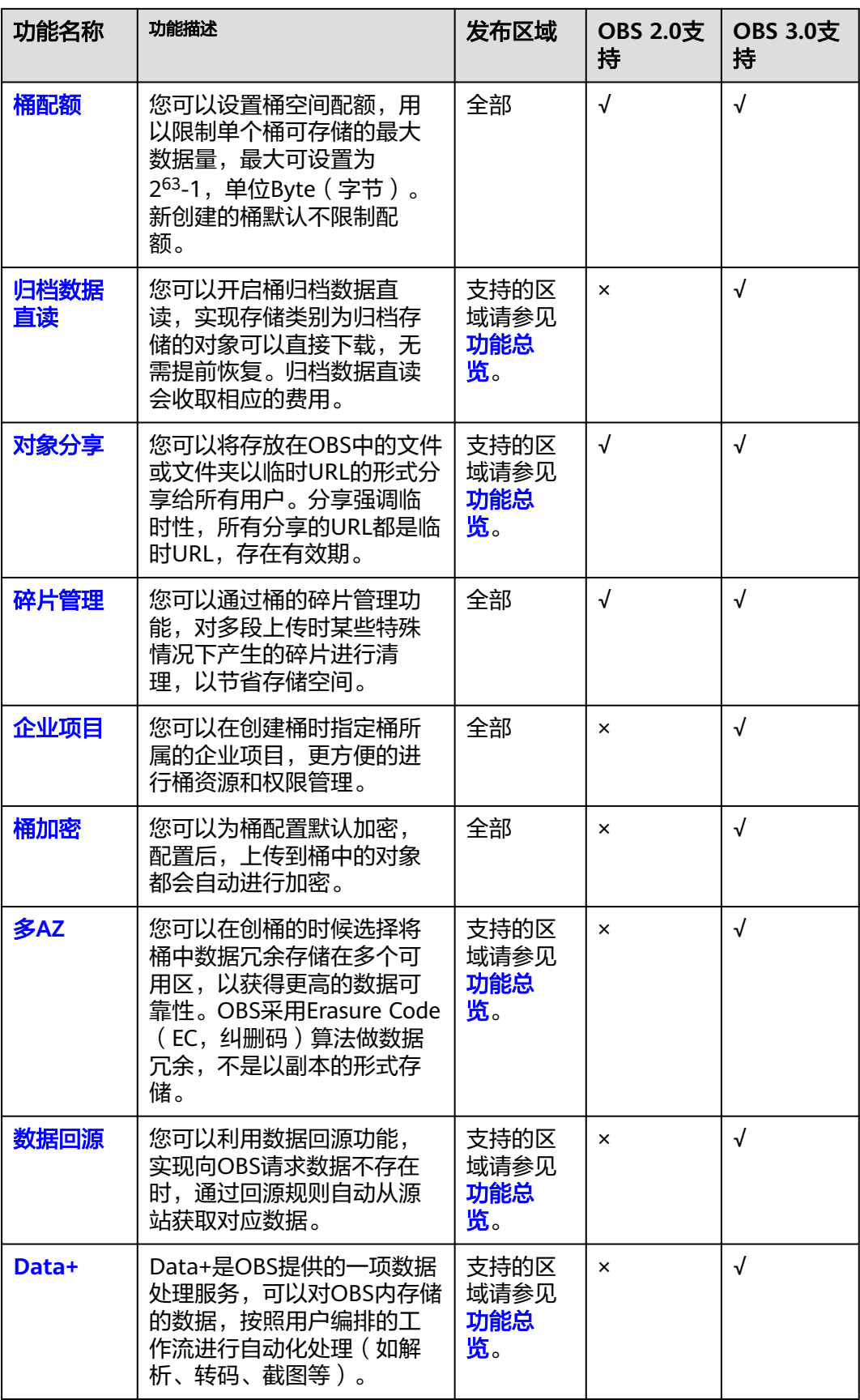

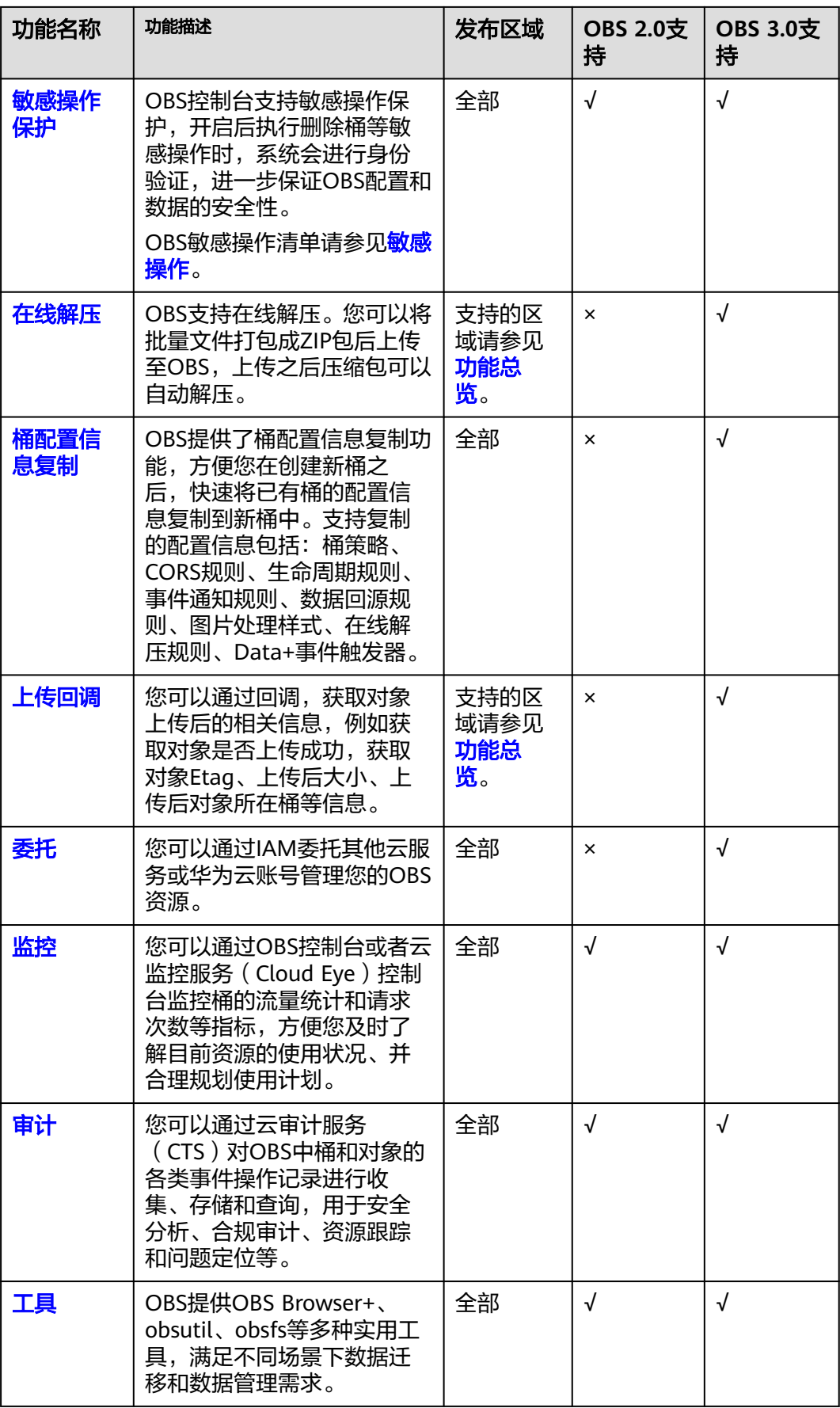

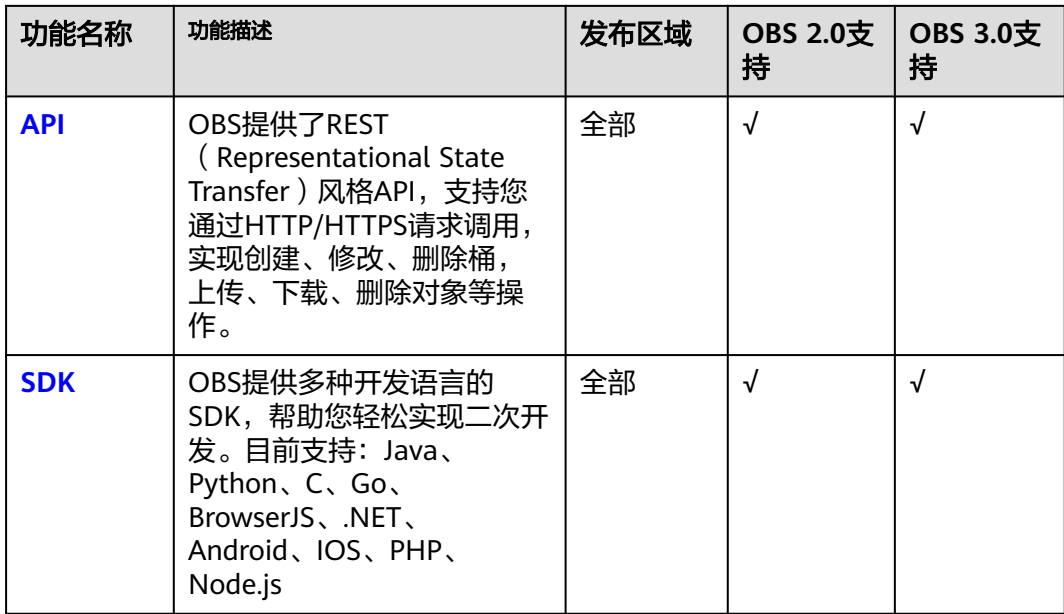

# **5** 安全

# <span id="page-26-0"></span>**5.1** 责任共担

华为云秉承"将公司对网络和业务安全性保障的责任置于公司的商业利益之上"。针 对层出不穷的云安全挑战和无孔不入的云安全威胁与攻击,华为云在遵从法律法规业 界标准的基础上,以安全生态圈为护城河,依托华为独有的软硬件优势,构建面向不 同区域和行业的完善云服务安全保障体系。

安全性是华为云与您的共同责任,如图**[5-1](#page-27-0)**所示。

- 华为云:负责云服务自身的安全,提供安全的云。华为云的安全责任在于保障其 所提供的 IaaS、PaaS 和 SaaS 类云服务自身的安全,涵盖华为云数据中心的物理 环境设施和运行其上的基础服务、平台服务、应用服务等。这不仅包括华为云基 础设施和各项云服务技术的安全功能和性能本身,也包括运维运营安全,以及更 广义的安全合规遵从。
- 租户:负责云服务内部的安全,安全地使用云。华为云租户的安全责任在于对使 用的 IaaS、PaaS 和 SaaS 类云服务内部的安全以及对租户定制配置进行安全有效 的管理,包括但不限于虚拟网络、虚拟主机和访客虚拟机的操作系统,虚拟防火 墙、API 网关和高级安全服务,各项云服务,租户数据,以及身份账号和密钥管 理等方面的安全配置。

**《 华为云安全白皮书 》**详细介绍华为云安全性的构建思路与措施,包括云安全战略、 责任共担模型、合规与隐私、安全组织与人员、基础设施安全、租户服务与租户安 全、工程安全、运维运营安全、生态安全。

### <span id="page-27-0"></span>图 **5-1** 华为云安全责任共担模型

# **5.2** 身份认证与访问控制

# 身份认证

用户访问OBS的方式有多种,包括OBS控制台、OBS客户端(OBS Browser+)、OBS 命令行工具(obsutil)、API、SDK,无论访问方式封装成何种形式,其本质都是通过 OBS提供的REST风格的API接口进行请求。

OBS的接口既支持认证请求,也支持匿名请求。匿名请求通常仅用于需要公开访问的 场景,例如静态网站托管。除此之外,绝大多数场景是需要经过认证的请求才可以访 问成功。经过认证的请求总是需要包含一个签名值,该签名值以请求者的访问密钥 (AK/SK)作为加密因子,结合请求体携带的特定信息计算而成。通过访问密钥 (AK/SK)认证方式进行认证鉴权,即使用Access Key ID(AK)/Secret Access Key (SK)加密的方法来验证某个请求发送者身份。关于访问密钥的详细介绍及获取方 式,请参[见访问密钥\(](https://support.huaweicloud.com/productdesc-obs/obs_03_0208.html)**AK/SK**)。

OBS支持如下请求方式:

- [通过永久访问密钥访问](https://support.huaweicloud.com/perms-cfg-obs/obs_40_0007.html)**OBS**
- [通过临时访问密钥访问](https://support.huaweicloud.com/perms-cfg-obs/obs_40_0008.html)**OBS**
- [通过临时](https://support.huaweicloud.com/perms-cfg-obs/obs_40_0009.html)**URL**访问**OBS**
- 通过**IAM**[委托访问](https://support.huaweicloud.com/perms-cfg-obs/obs_40_0010.html)**OBS**

# 访问控制

OBS支持通过权限控制(IAM权限、桶策略、ACL)、防盗链和跨域资源共享 (CORS)进行访问控制。

# <span id="page-28-0"></span>表 **5-1** OBS 访问控制

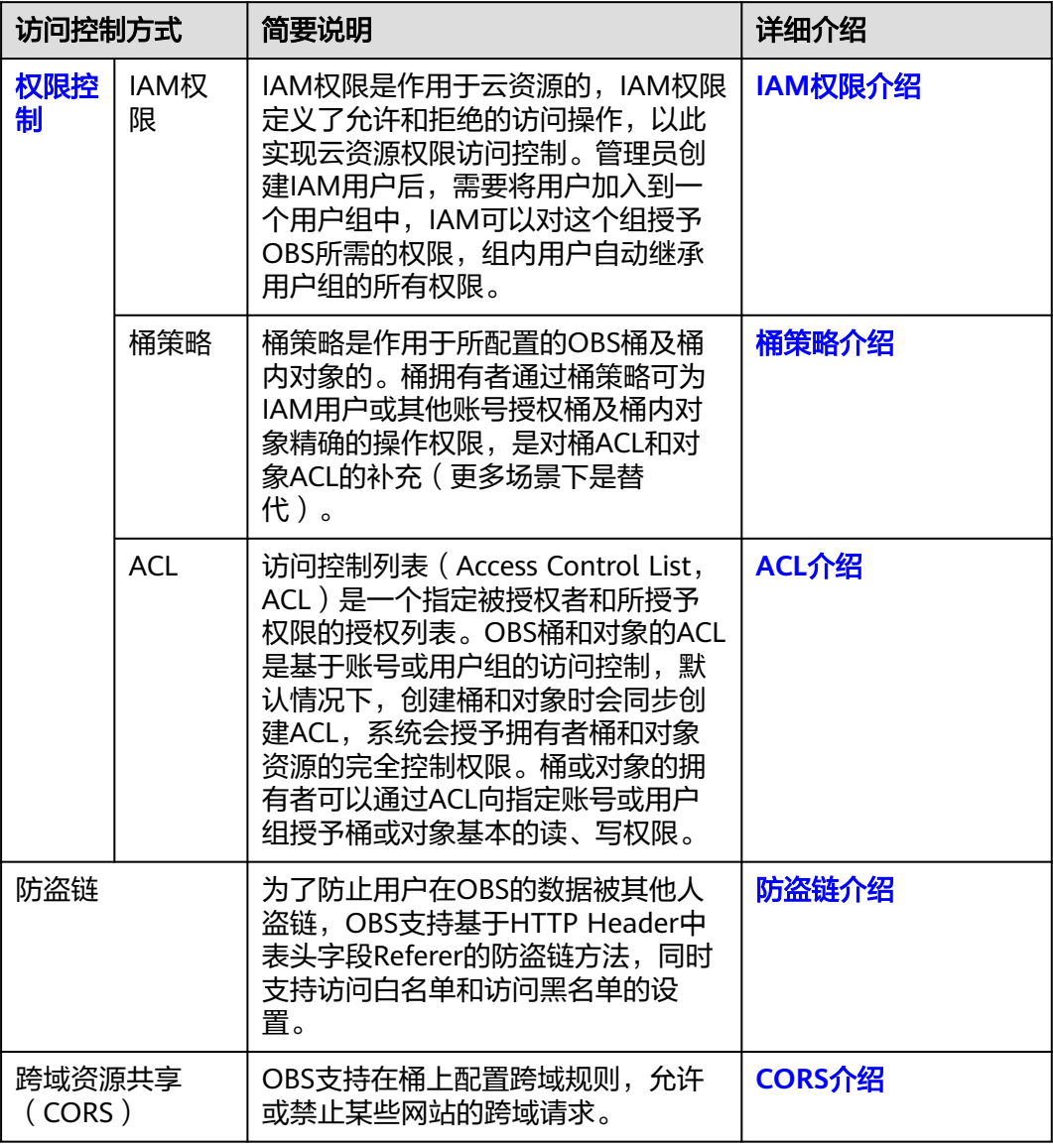

# **5.3** 数据保护技术

OBS通过多种数据保护手段和特性,保障存储在OBS中的数据安全可靠。

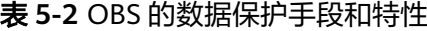

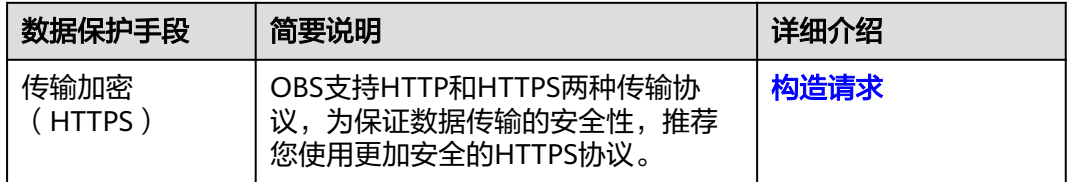

<span id="page-29-0"></span>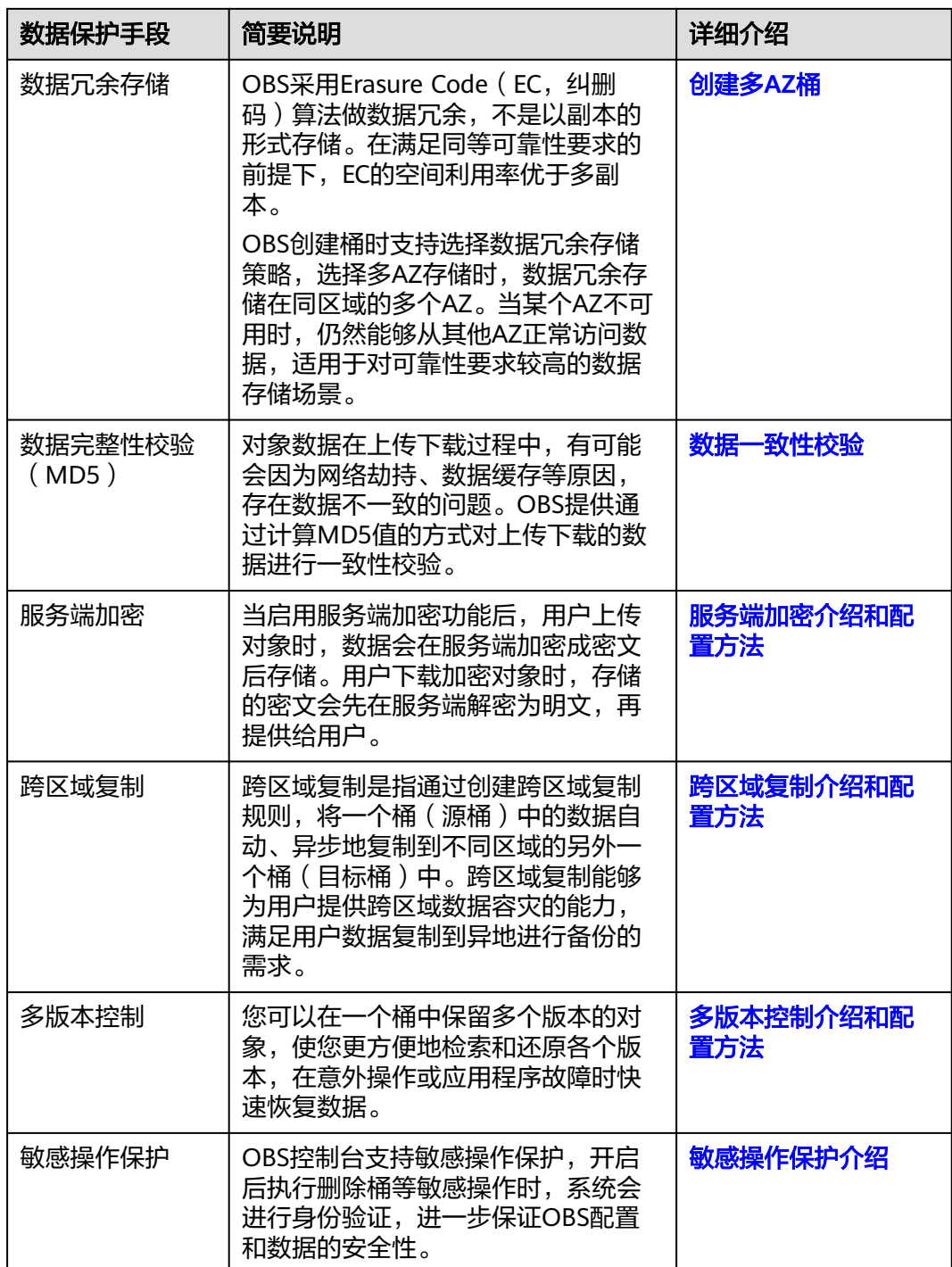

# **5.4** 审计与日志

审计

云审计服务 (Cloud Trace Service, CTS), 是华为云安全解决方案中专业的日志审计 服务,提供对各种云资源操作记录的收集、存储和查询功能,可用于支撑安全分析、 合规审计、资源跟踪和问题定位等常见应用场景。

<span id="page-30-0"></span>用户开通云审计服务并创建和配置追踪器后,CTS可记录OBS的管理事件和数据事件用 于审计。

CTS的详细介绍和开通配置方法,请参见**CTS**[快速入门](https://support.huaweicloud.com/qs-cts/cts_02_0001.html)。

CTS支持追踪的OBS管理事件和数据事件列表,请参见[审计。](https://support.huaweicloud.com/usermanual-obs/obs_03_0020.html)

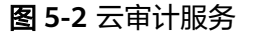

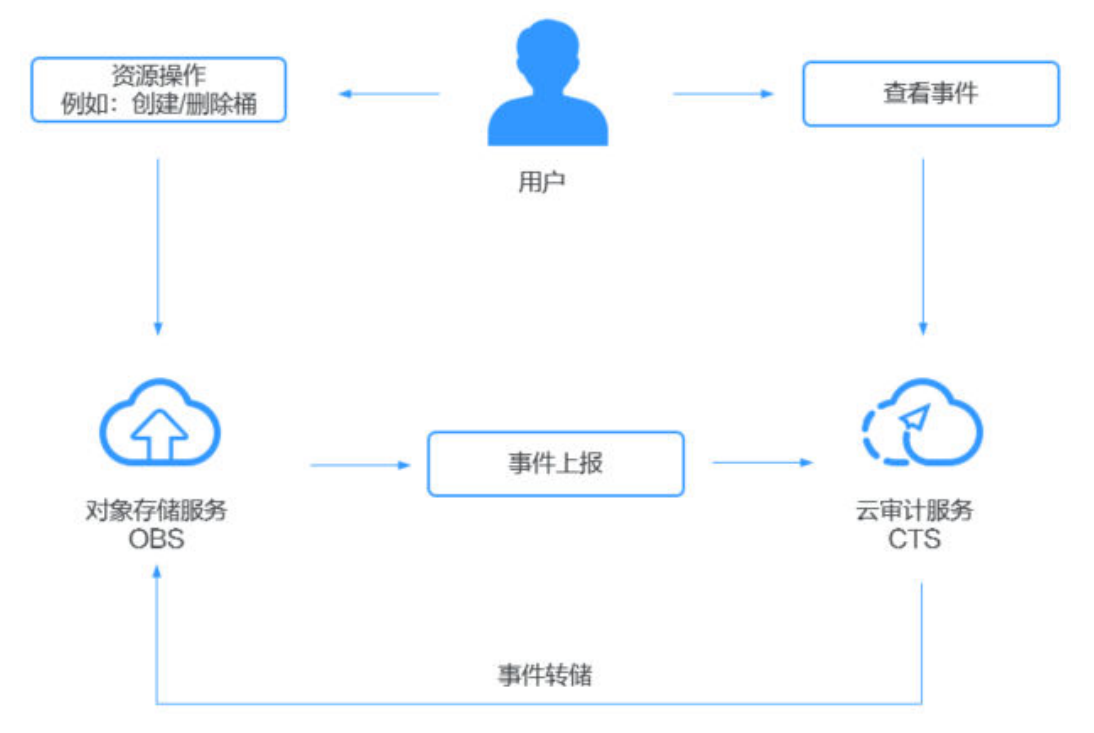

# 日志

出于分析或审计等目的,用户可以开启桶的日志记录功能。通过访问日志记录,桶的 拥有者可以深入分析访问该桶的用户请求性质、类型或趋势。当用户开启一个桶的日 志记录功能后,OBS会自动对这个桶的访问请求记录日志,并生成日志文件写入用户 指定的桶中。

关于OBS日志记录的详细介绍和配置方法,请参见**日志记录**。

# **5.5** 服务韧性

OBS提供五级可靠性架构,通过跨区域复制、AZ之间数据容灾、AZ内设备和数据冗 余、存储介质的慢盘/坏道检测等技术方案,保障数据的持久性和可靠性。

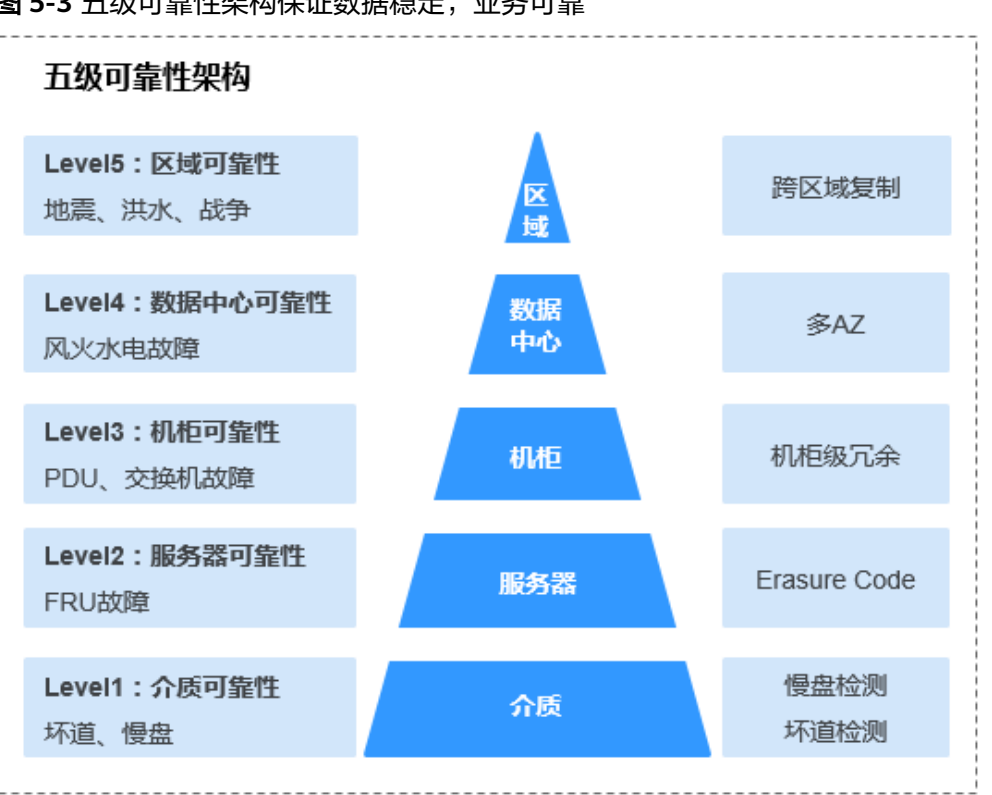

# <span id="page-31-0"></span>图 **5-3** 五级可靠性架构保证数据稳定,业务可靠

# **5.6** 监控安全风险

OBS提供基于云监控服务CES的资源和操作监控能力,帮助用户监控账号下的OBS桶, 执行自动实时监控、告警和通知操作。用户可以实时掌握桶中所产生的各类请求、流 量、带宽、错误响应和存储用量等信息。

关于OBS支持的监控指标,以及如何创建监控告警规则等内容,请参[见监控](https://support.huaweicloud.com/usermanual-obs/obs_03_0009.html)。

同时,OBS控制台支持监控账号下的资源总用量,以及单桶的用量统计,详情请参见 [查看用量。](https://support.huaweicloud.com/usermanual-obs/obs_03_0446.html)

# **5.7** 认证证书

# 合规证书

华为云服务及平台通过了多项国内外权威机构(ISO/SOC/PCI等)的安全合规认证,用 户可自行[申请下载合](https://console.huaweicloud.com/compass/?region=cn-north-1#/compass/certificates)规资质证书。

# 图 **5-4** 合规证书下载

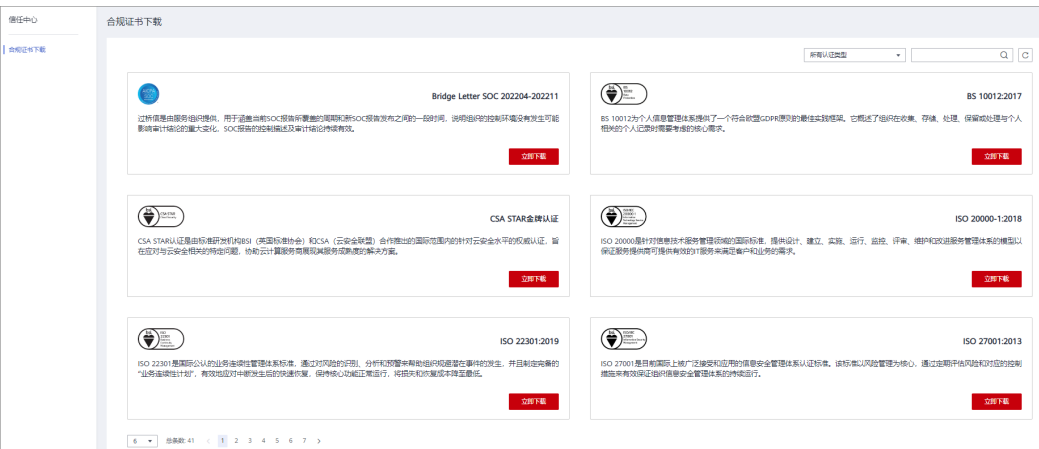

# 资源中心

华为云还提供以下资源来帮助用户满足合规性要求,具体请查看[资源中心。](https://www.huaweicloud.com/securecenter/resource.html)

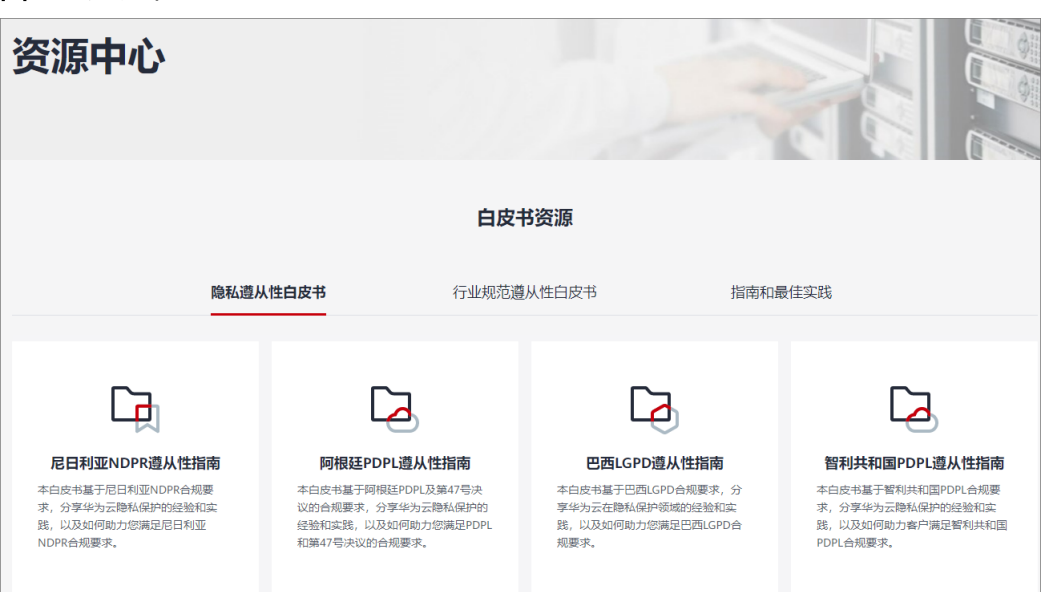

# 图 **5-5** 资源中心

# 销售许可证**&**软件著作权证书

另外,华为云还提供了以下销售许可证及软件著作权证书,供用户下载和参考。具体 请查[看合规资质证书](https://www.huaweicloud.com/product/security.html)。

# 图 **5-6** 销售许可证&软件著作权证书

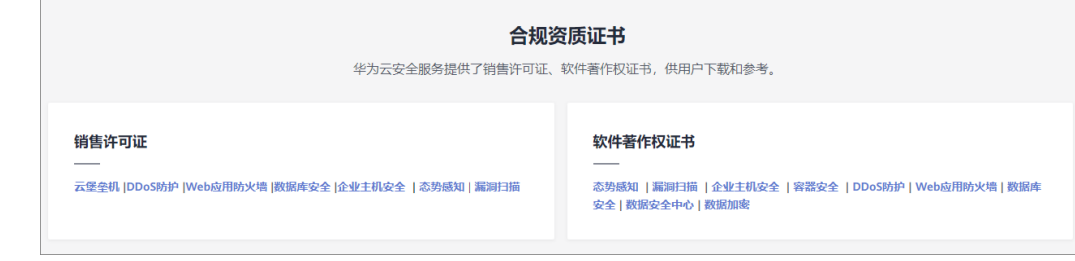

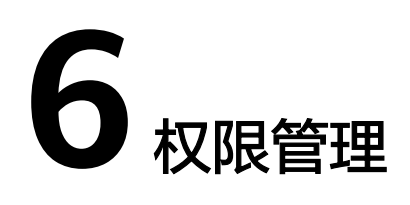

# <span id="page-34-0"></span>**OBS** 资源权限管理

OBS桶和对象的权限可以通过IAM用户权限、桶策略和ACL共同控制,本章节介绍使用 IAM进行权限管理。

更多关于OBS资源权限管理的内容请参见<mark>权限管理</mark>。

如果您需要对购买的OBS资源,为企业中的员工设置不同的用户访问权限,以达到不 同员工之间的权限隔离,您可以使用统一身份认证服务(Identity and Access Management,简称IAM)进行精细的权限管理。该服务提供用户身份认证、权限分 配、访问控制等功能,可以帮助您安全的控制云服务资源的访问。

通过IAM,您可以在华为云账号中给员工创建IAM用户,并授权控制他们对资源的访问 范围。例如您的员工中有负责软件开发的人员,您希望他们拥有OBS的使用权限,但 是不希望他们拥有删除OBS资源等高危操作的权限,那么您可以使用IAM为开发人员创 建用户,通过授予仅能使用OBS,但是不允许删除OBS资源的权限,控制他们对OBS资 源的使用范围。

如果华为云账号已经能满足您的要求,不需要创建独立的IAM用户进行权限管理,您 可以跳过本章节,不影响您使用OBS的其它功能。

IAM是华为云提供权限管理的基础服务,无需付费即可使用,您只需要为您账号中的 资源进行付费。关于IAM的详细介绍,请参见《**IAM**[产品介绍》。](https://support.huaweicloud.com/productdesc-iam/iam_01_0026.html)

# **OBS** 权限

默认情况下,管理员创建的IAM用户没有任何权限,需要将其加入用户组,并给用户 组授予策略和角色,才能使得用户组中的用户获得策略定义的权限,这一过程称为授 权。授权后,用户就可以基于被授予的权限对云服务进行操作。

OBS部署时不区分物理区域,为全局级服务。授权时,在全局级服务中设置权限,访 问OBS时,不需要切换区域。

根据授权精细程度分为角色和策略。

角色: IAM最初提供的一种根据用户的工作职能定义权限的粗粒度授权机制。该 机制以服务为粒度,提供有限的服务相关角色用于授权。由于华为云各服务之间 存在业务依赖关系,因此给用户授予角色时,可能需要一并授予依赖的其他角 色,才能正确完成业务。角色并不能满足用户对精细化授权的要求,无法完全达 到企业对权限最小化的安全管控要求。

● 策略:IAM最新提供的一种细粒度授权的能力,可以精确到具体服务的操作、资 源以及请求条件等。基于策略的授权是一种更加灵活的授权方式,能够满足企业 对权限最小化的安全管控要求。例如:针对OBS服务,管理员能够控制IAM用户 仅能对某一个桶资源进行指定的管理操作。多数细粒度策略以API接口为粒度进行 权限拆分,OBS支持的API授权项请参见<mark>权限和授权项说明</mark>。

### 说明

由于缓存的存在,对用户、用户组以及企业项目授予OBS相关的角色和策略后,大概需要等待 10~15分钟权限才能生效。

表**6-1**为OBS的所有系统权限。

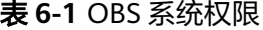

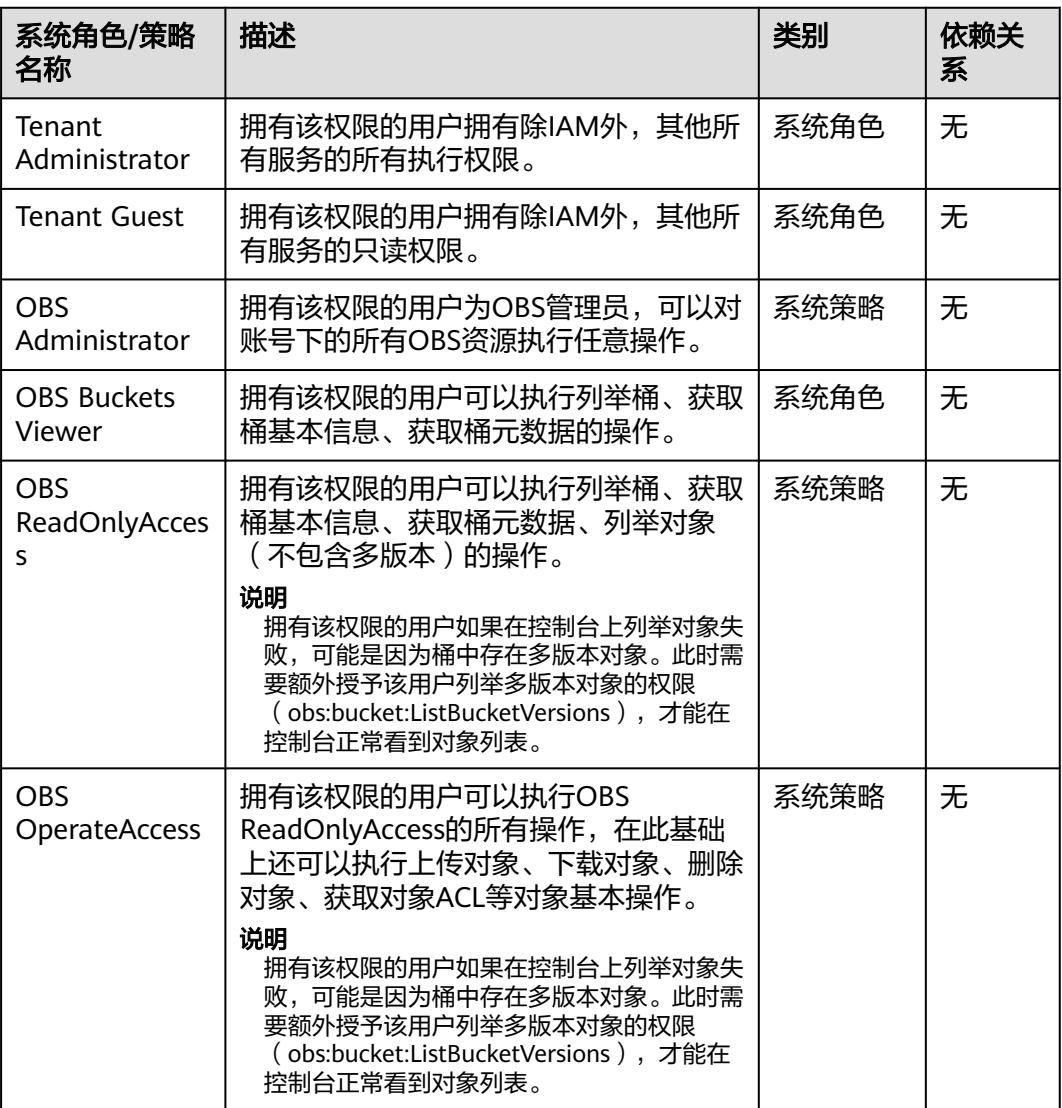

表**[6-2](#page-36-0)**列出了OBS常用操作与系统权限的授权关系,您可以参照该表选择合适的系统权 限。

# <span id="page-36-0"></span>表 **6-2** OBS 操作与资源权限关系

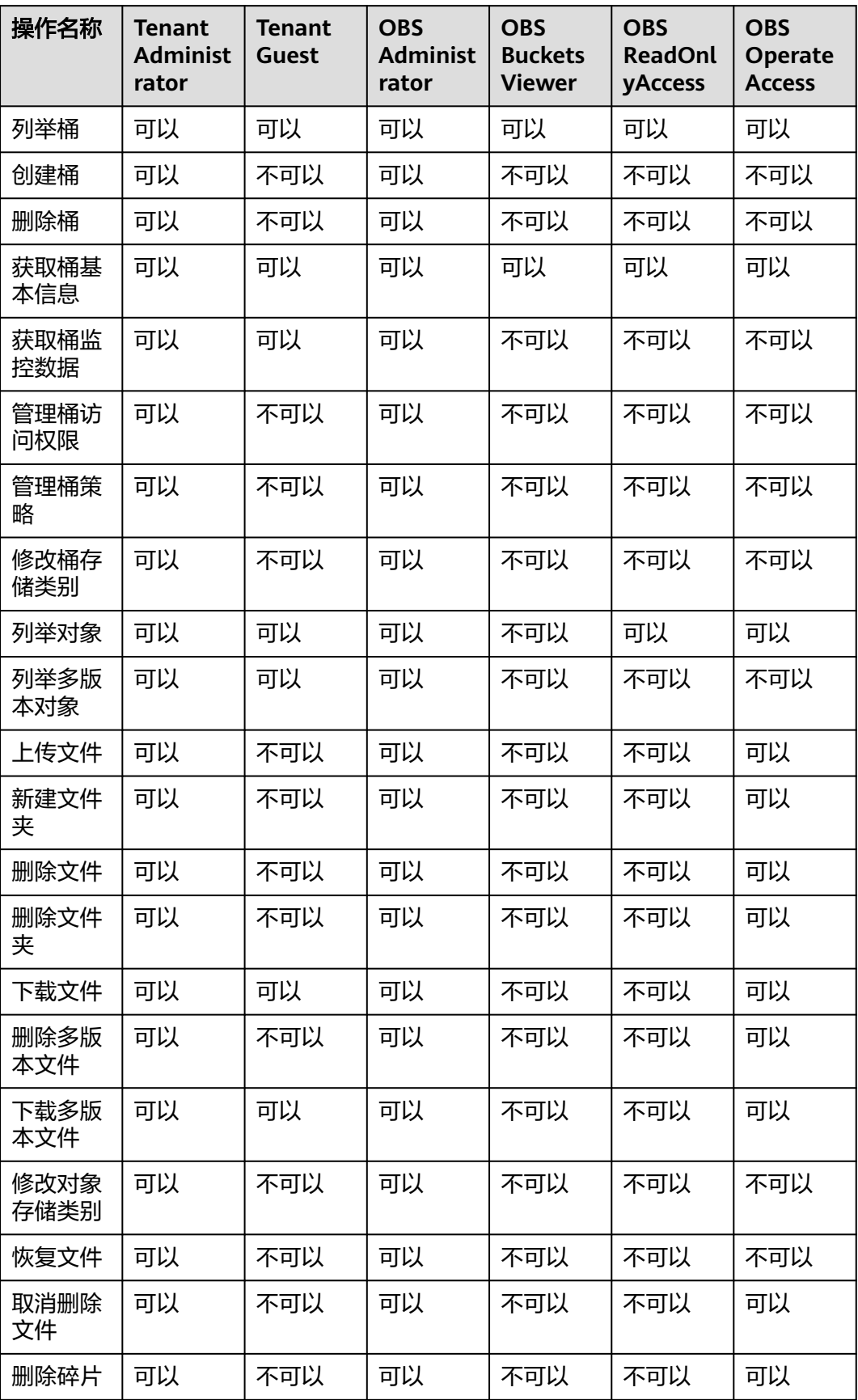

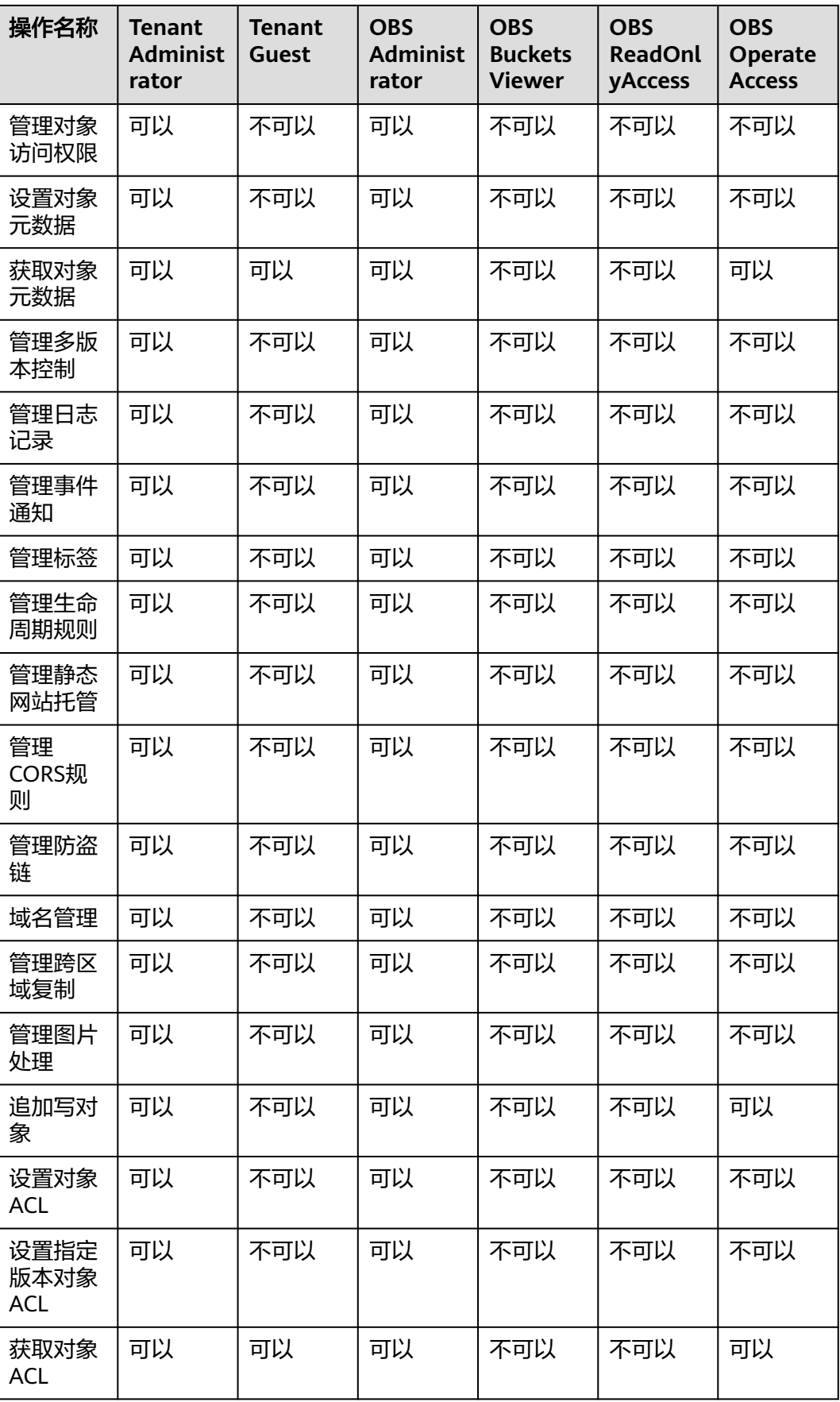

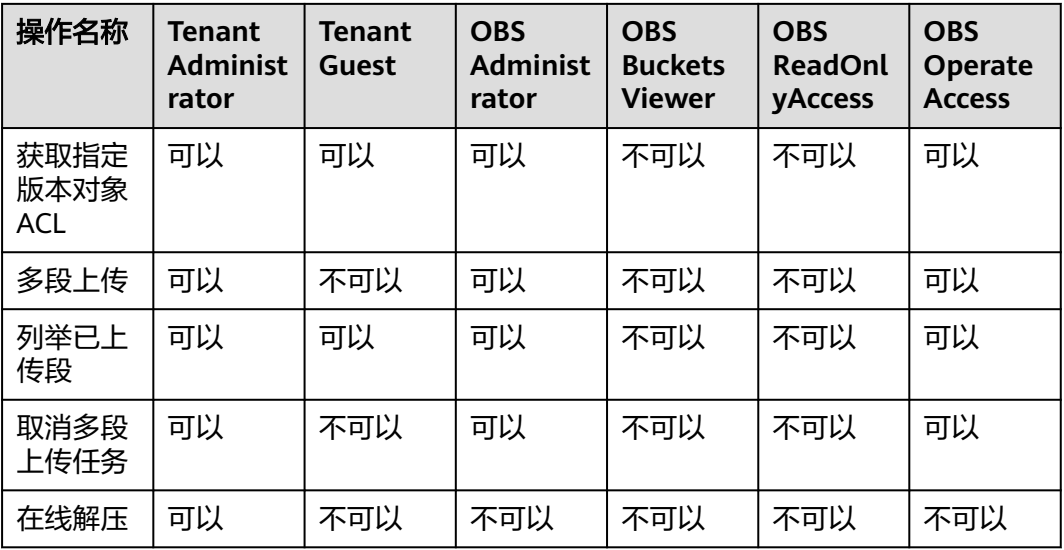

# **OBS** 控制台功能依赖的权限

表 **6-3** OBS 控制台依赖服务的角色或策略

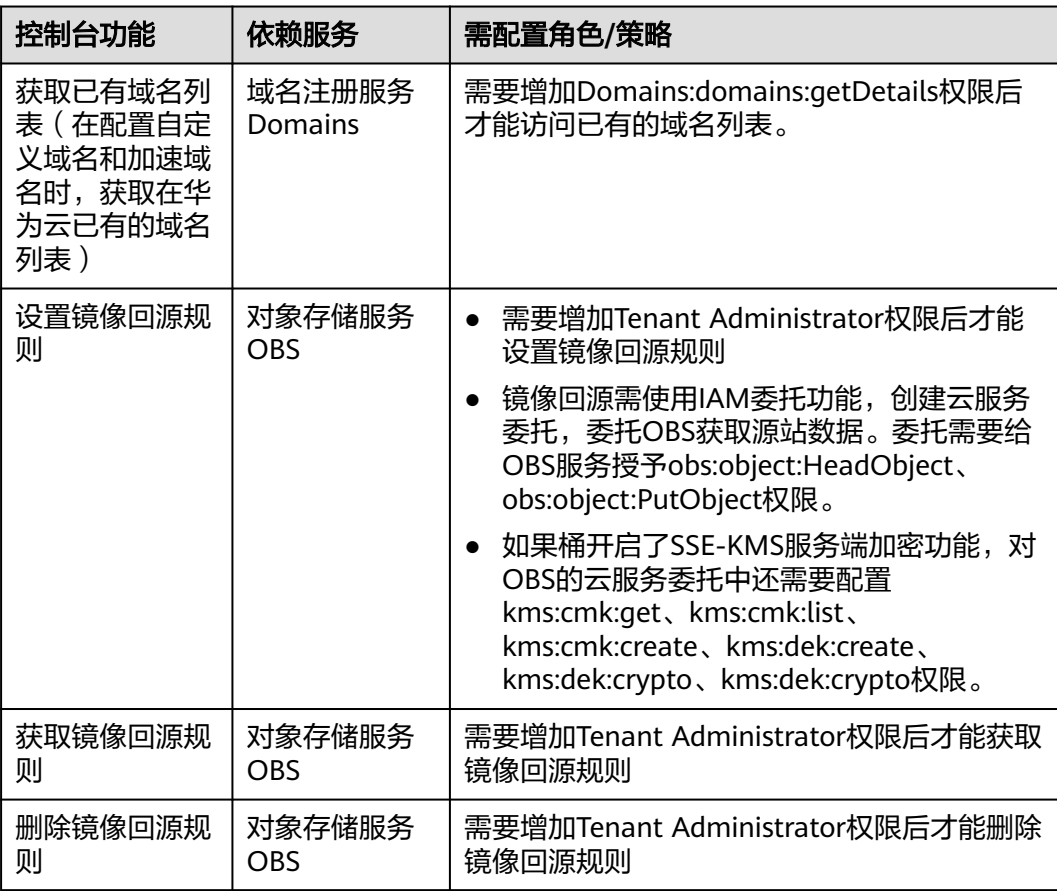

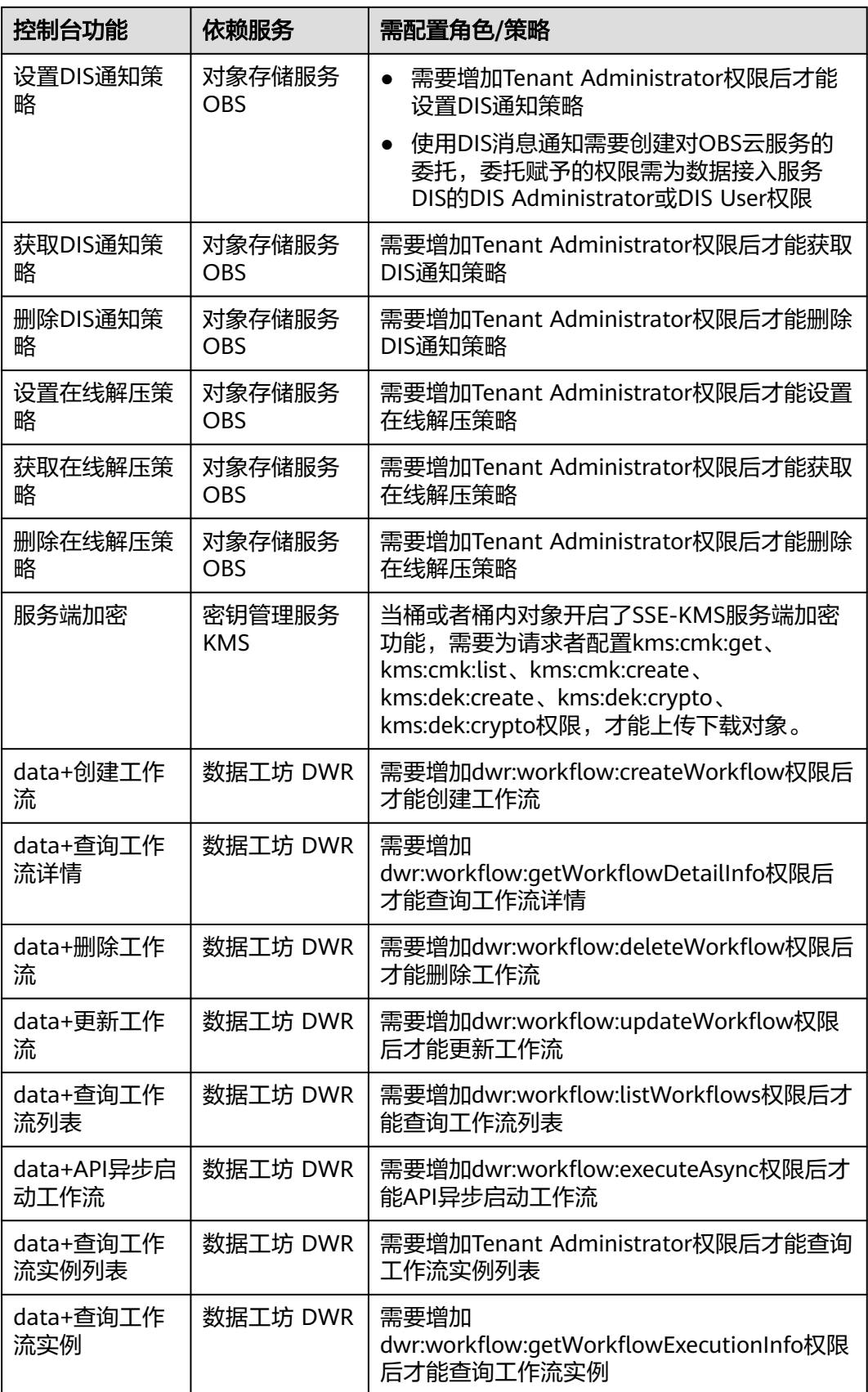

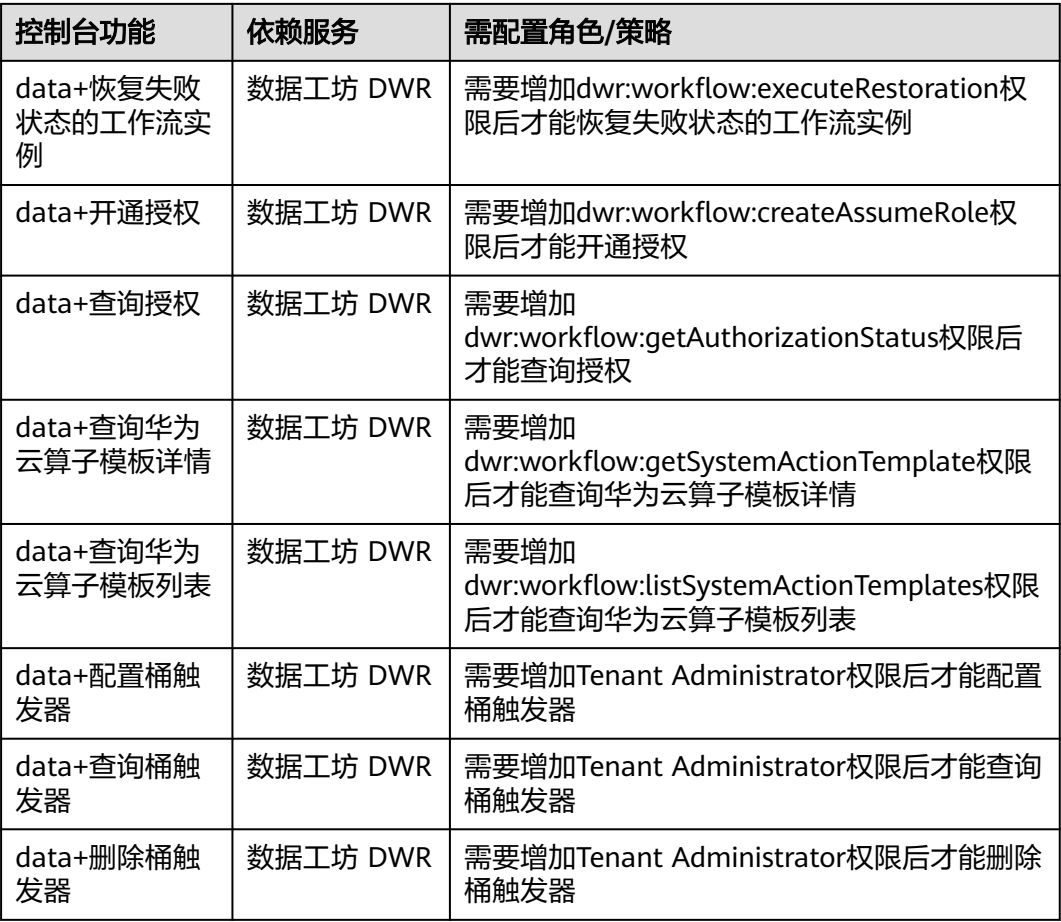

# 相关链接

- **IAM**[产品介绍](https://support.huaweicloud.com/productdesc-iam/iam_01_0026.html)
- **IAM**[基础概念](https://support.huaweicloud.com/productdesc-iam/iam_01_0023.html)
- [创建用户组、用户并授予](https://support.huaweicloud.com/usermanual-obs/obs_03_0122.html)**OBS**对象存储权限
- [细粒度策略支持的授权项](https://support.huaweicloud.com/api-obs/obs_04_0110.html)

# **7** 约束与限制

<span id="page-41-0"></span>本章介绍OBS一些主要特性的使用限制。

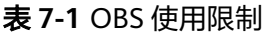

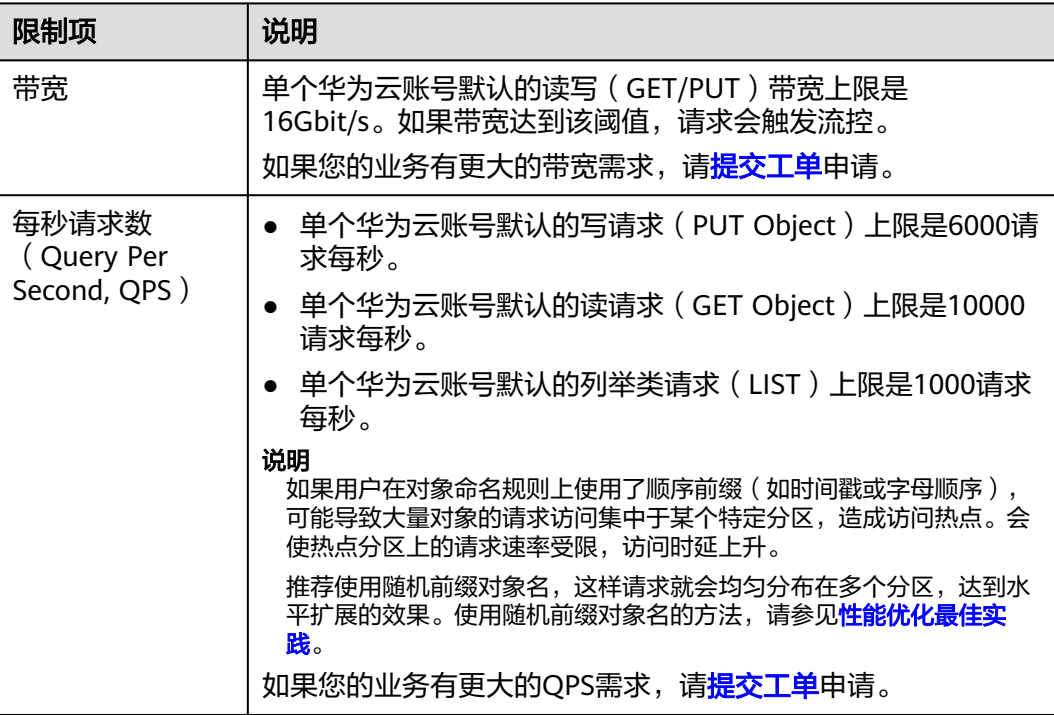

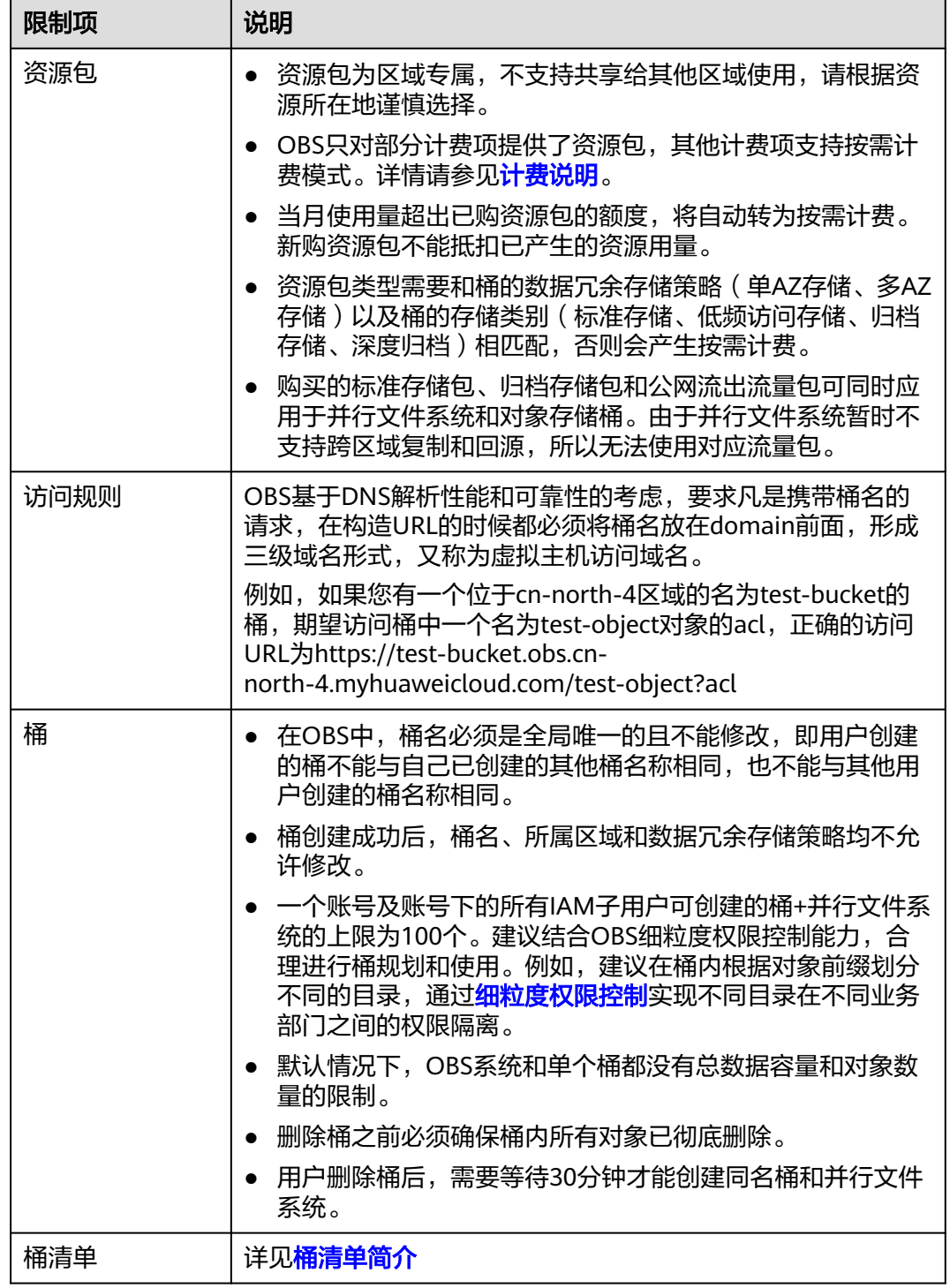

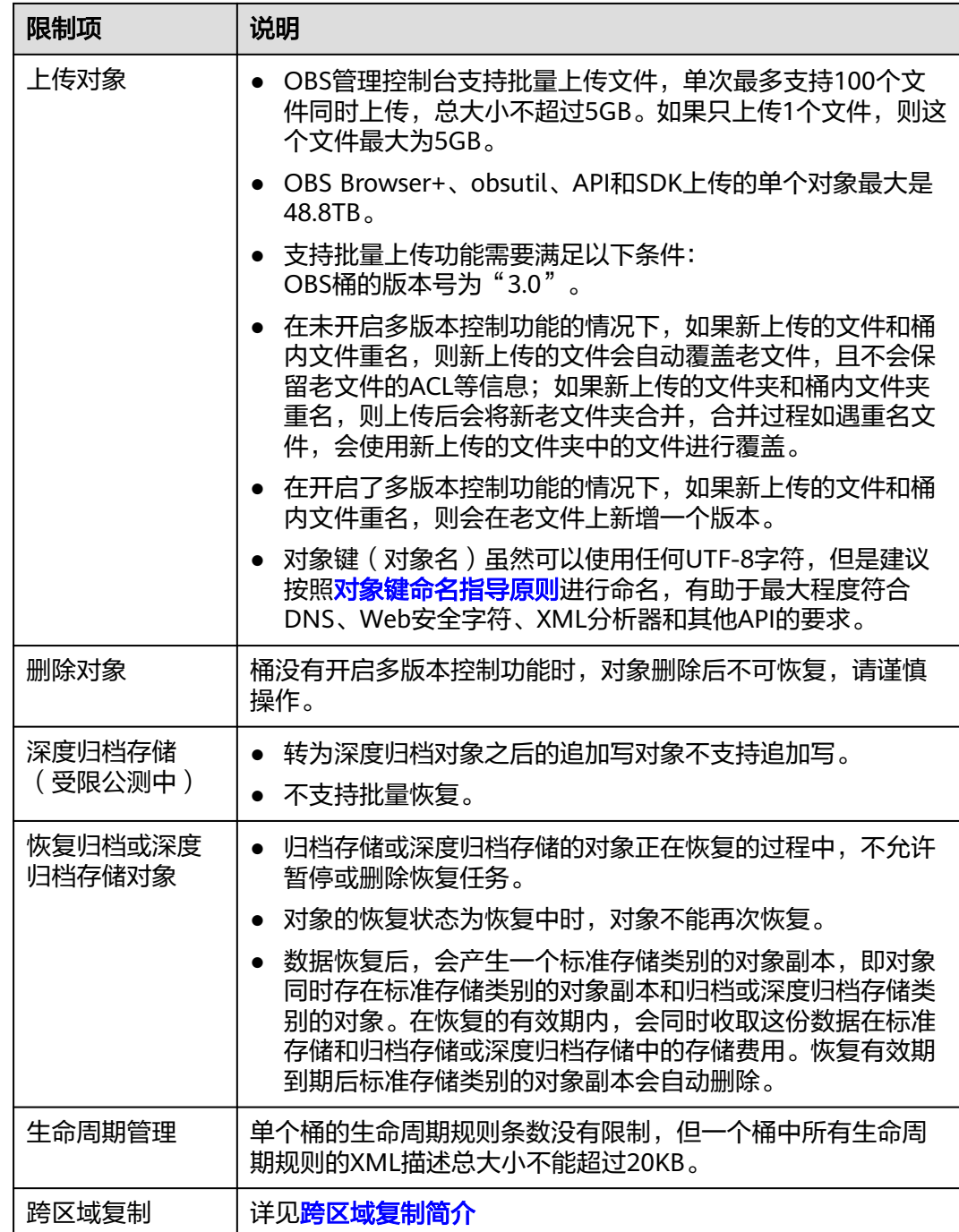

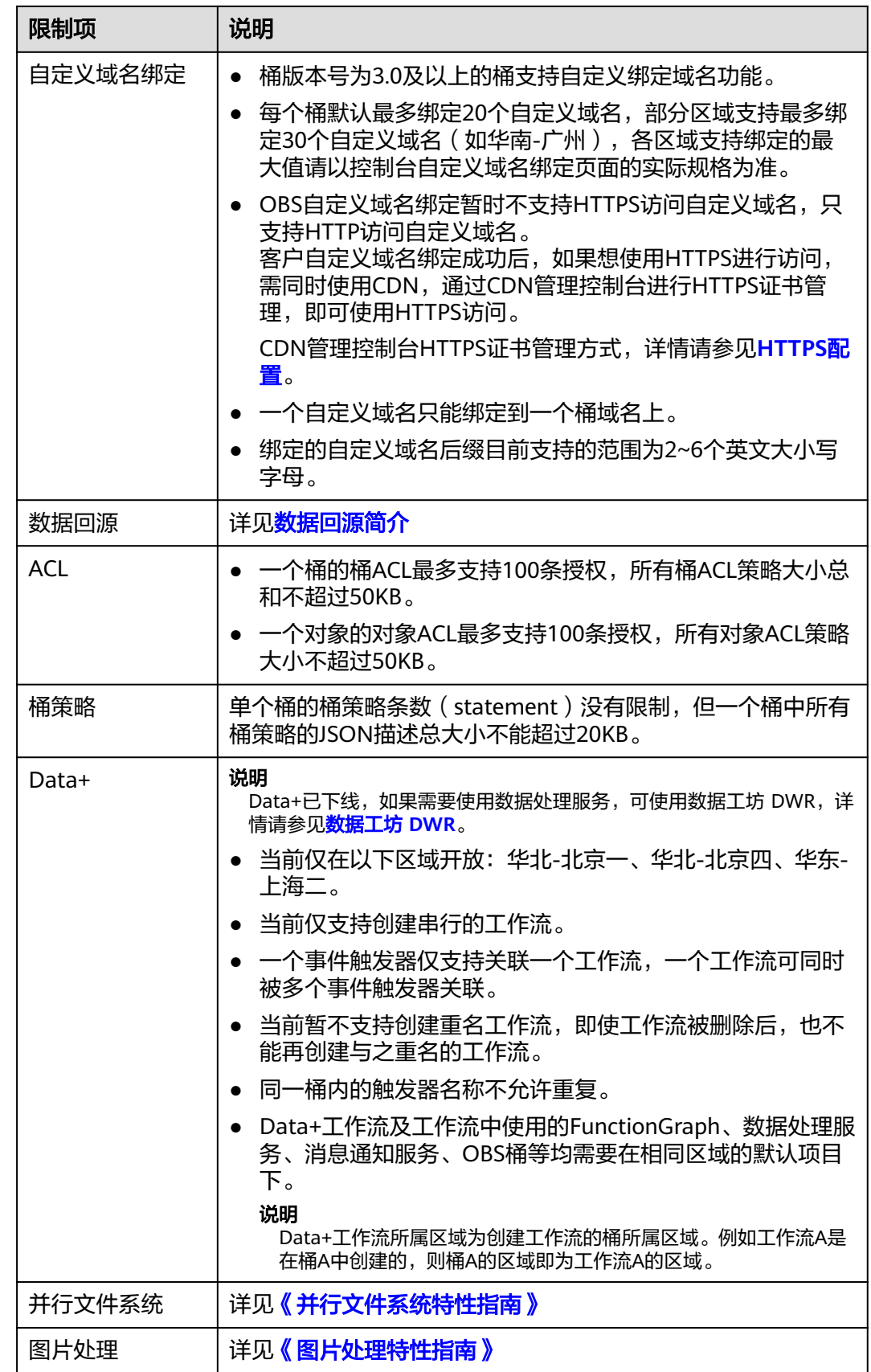

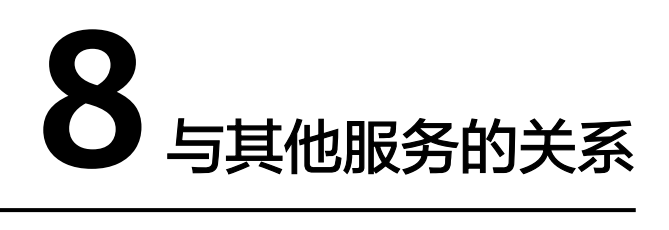

<span id="page-45-0"></span>对象存储服务OBS与周边服务的依赖关系如图**8-1**所示。

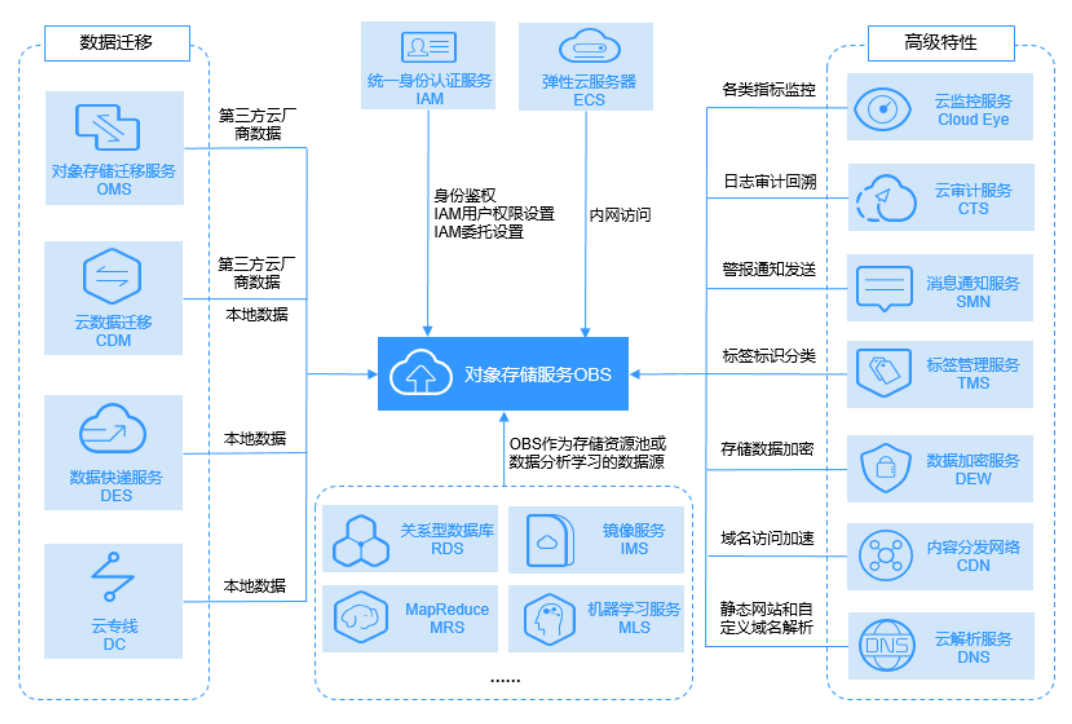

图 **8-1** 对象存储服务 OBS 与其他服务的关系示意图

# 表 **8-1** 与其他服务的关系

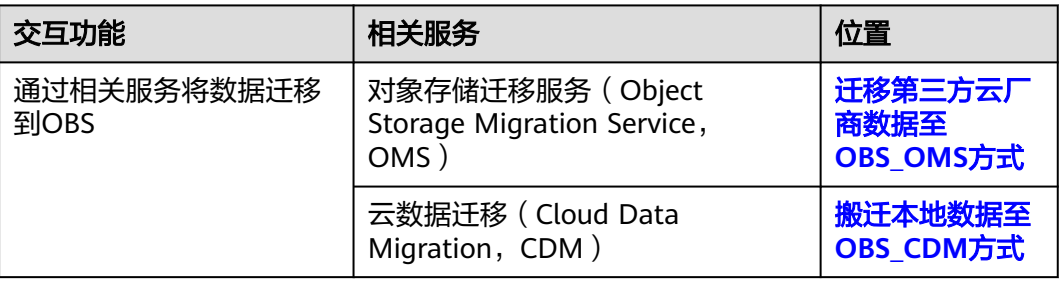

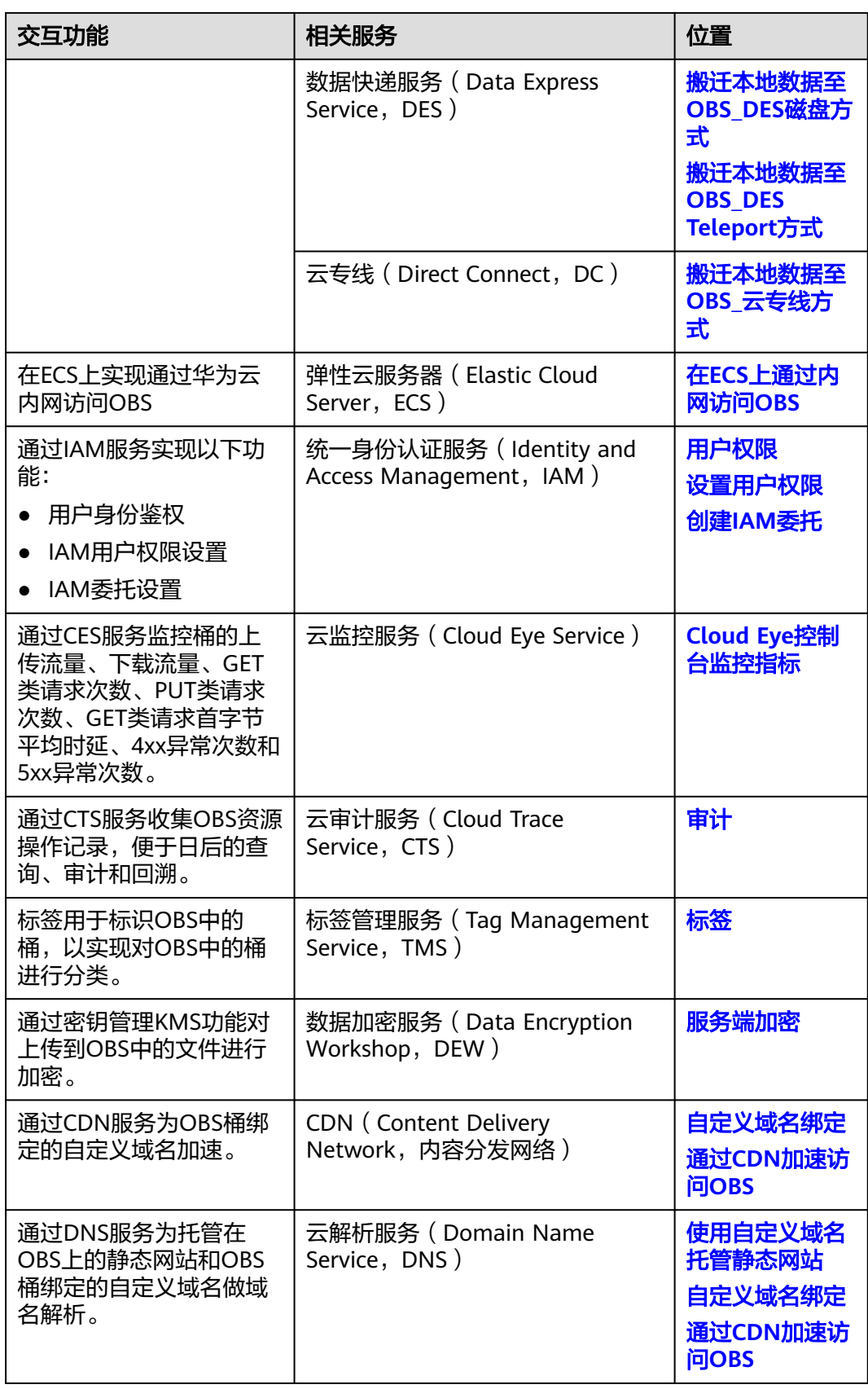

OBS可以作为其他云服务的存储资源池,例如关系型数据库(Relational Database Service, RDS), 镜像服务 (Image Management Service, IMS), 云审计服务 (Cloud Trace Service, CTS)等。

OBS可以作为其他云服务的数据分析学习的数据源,例如MapReduce服务 (MapReduce Service,MRS),机器学习服务 (Machine Learning Service,  $MLS$ )等。

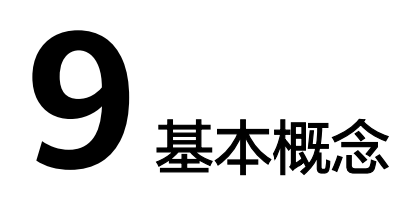

# <span id="page-48-0"></span>**9.1** 对象

对象(Object)是OBS中数据存储的基本单位,一个对象实际是一个文件的数据与其 相关属性信息(元数据)的集合体。用户上传至OBS的数据都以对象的形式保存在桶 中。

对象包括了Key, Metadata, Data三部分:

- Key: 键值, 即对象的名称, 为经过UTF-8编码的长度大于0且不超过1024的字符 序列。一个桶里的每个对象必须拥有唯一的对象键值。
- Metadata: 元数据, 即对象的描述信息, 包括系统元数据和用户元数据, 这些元 数据以键值对(Key-Value)的形式被上传到OBS中。
	- 系统元数据由OBS自动产生,在处理对象数据时使用,包括Date,Contentlength, Last-modify, ETag等。
	- 用户元数据由用户在上传对象时指定,是用户自定义的对象描述信息。
- Data: 数据, 即文件的数据内容。

通常,我们将对象等同于文件来进行管理,但是由于OBS是一种对象存储服务,并没 有文件系统中的文件和文件夹概念。为了使用户更方便进行管理数据,OBS提供了一 种方式模拟文件夹。通过在对象的名称中增加"/", 例如"test/123.jpg"。此时, "test"就被模拟成了一个文件夹, "123.jpg"则模拟成"test"文件夹下的文件名 了,而实际上,对象名称(Key)仍然是"test/123.jpg"。

上传对象时,可以指定对象的存储类别,如果不指定,默认与桶的存储类别一致。上 传后,对象的存储类别可以修改。

在OBS管理控制台和客户端上,用户均可直接使用文件夹的功能,符合文件系统下的 操作习惯。

对象的相关操作请参见<mark>对象管理</mark>。

# **9.2** 桶

桶(Bucket)是OBS中存储对象的容器。对象存储提供了基于桶和对象的扁平化存储 方式,桶中的所有对象都处于同一逻辑层级,去除了文件系统中的多层级树形目录结 构。

<span id="page-49-0"></span>每个桶都有自己的存储类别、访问权限、所属区域等属性,用户可以在不同区域创建 不同存储类别和访问权限的桶,并配置更多高级属性来满足不同场景的存储诉求。

对象存储服务设置有四类桶存储类别,分别为:标准存储、低频访问存储、归档存 储、深度归档存储(受限公测中),从而满足客户业务对存储性能、成本的不同诉 求。创建桶时可以指定桶的存储类别,桶的存储类别可以修改。

在OBS中,桶名必须是全局唯一的且不能修改,即用户创建的桶不能与自己已创建的 其他桶名称相同,也不能与同账号、其他账号及账号下的所有IAM子用户创建的桶名 称相同。桶所属的区域在创建后也不能修改。每个桶在创建时都会生成默认的桶ACL (Access Control List, 访问控制列表),桶ACL的每项包含了对被授权用户授予什么 样的权限,如读取权限、写入权限等。用户只有对桶有相应的权限,才可以对桶进行 操作,如创建、删除、显示、设置桶ACL等。

一个账号及账号下的所有IAM用户可创建的桶+并行文件系统的上限为100个。每个桶 中存放的对象的数量和大小总和没有限制,用户不需要考虑数据的可扩展性。

由于OBS是基于REST风格HTTP和HTTPS协议的服务,您可以通过URL(Uniform Resource Locator)来定位资源。

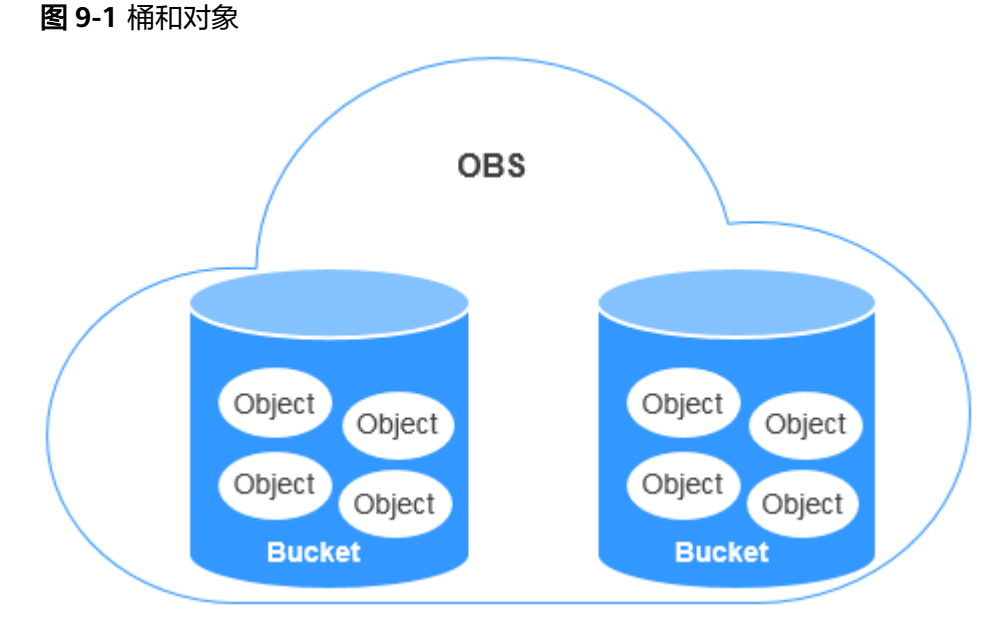

OBS中桶和对象的关系如图**9-1**所示:

桶的相关操作请参见<mark>桶管理</mark>。

# **9.3** 并行文件系统

并行文件系统(Parallel File System)是对象存储服务(Object Storage Service, OBS)提供的一种经过优化的高性能文件系统,提供毫秒级别访问时延,以及TB/s级 别带宽和百万级别的IOPS,能够快速处理高性能计算(HPC)工作负载。

也支持通过部署在弹性云服务器中的PFS客户端(obsfs工具),按照POSIX文件语义读 写数据;通过obsfs用户可以将创建的并行文件系统挂载到云端Linux服务器上并能像操 作本地文件系统一样对并行文件系统内的文件和目录进行在线处理,包括:创建、删 除文件/目录,重命名文件/目录,修改写文件等操作。

并行文件系统的详细介绍和使用说明,请参见[《并行文件系统特性指南》。](https://support.huaweicloud.com/usermanual-obs/obs_13_0001.html)

# <span id="page-50-0"></span>**9.4** 专属对象存储

# 专属云

专属云(Dedicated Cloud)是面向企业、政府、金融等客户,提供计算、存储资源池 以及网络、管控多级隔离的综合解决方案。租户独享专属资源池,与公共租户资源物 理隔离,满足特定性能、应用及安全合规等要求,为客户提供可靠、便捷的云上"头 等舱"。

# 专属对象存储

专属对象存储是专属云资源下的对象存储服务。对象存储服务可以申请独享的专属物 理主机资源,从而满足您对隔离性、安全性、性能的更高要求。

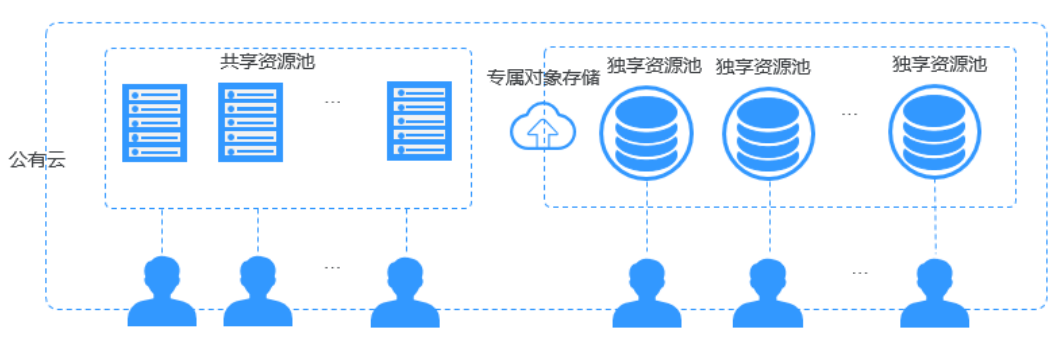

### 图 **9-2** 专属对象存储

# 购买专属对象存储

专属云的申请和开通是线下进行的,开通专属云后才能购买专属对象存储,购买方法 请参[见如何购买专属对象存储](https://support.huaweicloud.com/obs_faq/obs_faq_0106.html)。

对象存储与专属对象存储的收费不同,具体请参见<del>产品价格详情</del>。

# 功能限制

- 暂不支持并行文件系统
- 暂不支持多AZ
- 暂不支持低频存储、归档存储和深度归档存储
- 暂不支持归档数据直读
- 暂不支持碎片管理
- 暂不支持企业项目
- 暂不支持跨区域复制
- 暂不支持图片处理
- 暂不支持Data+(该功能已下线)
- 暂不支持数据回源
- 暂不支持在线解压

# <span id="page-51-0"></span>**9.5** 访问密钥(**AK/SK**)

OBS支持通过访问密钥认证方式进行认证鉴权,即使用AK/SK加密的方法来验证某个请 求发送者身份。

访问密钥(AK/SK,Access Key ID/Secret Access Key)包含访问密钥ID(AK)和秘密 访问密钥(SK)两部分,是您的长期身份凭证,您可以通过访问密钥对**API**[的请求进行](https://support.huaweicloud.com/devg-apisign/api-sign-provide.html) [签名。](https://support.huaweicloud.com/devg-apisign/api-sign-provide.html)华为云通过AK识别访问用户的身份,通过SK对请求数据进行签名验证,用于确 保请求的机密性、完整性和请求者身份的正确性。

当您使用OBS提供的API进行二次开发并通过AK/SK认证方式完成认证鉴权时,需要按 照OBS定义的签名算法来计算签名并添加到请求中。

OBS支持使用永久AK/SK鉴权,也支持通过临时AK/SK和securitytoken进行认证鉴权。

### 永久**AK/SK**

用户可以在"[我的凭证"](https://support.huaweicloud.com/qs-obs/obs_qs_0005.html)页面创建永久AK/SK。

- Access Key Id (AK): 访问密钥ID。与秘密访问密钥关联的唯一标识符, 通过访 问密钥ID(AK)识别访问用户的身份。
- Secret Access Key (SK): 秘密访问密钥。与访问密钥ID结合使用, 对请求数据 进行签名验证,可标识发送方,并防止请求被修改,确保请求的机密性、完整性 和请求者身份的正确性。

### 临时**AK/SK**

临时AK/SK和securitytoken是系统颁发给用户的临时访问令牌,有效期范围为15分钟 至24小时,过期后需要重新获取。临时AK/SK和securitytoken遵循权限最小化原则, 可应用于临时访问OBS。如果未使用securitytoken,会返回403错误。

- 临时Access Key Id: 临时访问密钥ID。与临时秘密访问密钥关联的唯一标识符, 通过临时访问密钥ID(AK)识别访问用户的身份。
- 临时Secret Access Key: 临时秘密访问密钥。与临时访问密钥ID结合使用, 对请 求数据进行签名验证,可标识发送方,并防止请求被修改,确保请求的机密性、 完整性和请求者身份的正确性。
- securitytoken: 与临时访问密钥ID和临时秘密访问密钥结合使用,可以访问指定 账号下所有资源。

当使用如下工具访问OBS资源时,需配置AK/SK用于生成鉴权信息进行安全认证。

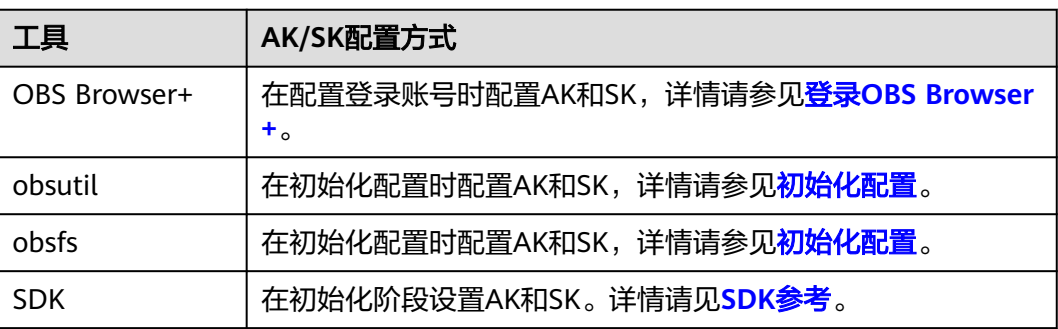

### 表 **9-1** OBS 资源管理工具

<span id="page-52-0"></span>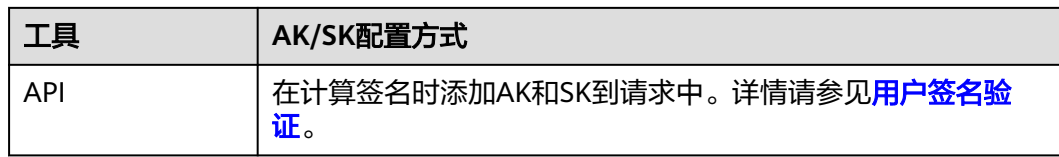

# 相关参考

获取永久AK/SK的方法,请参见[获取访问密钥。](https://support.huaweicloud.com/qs-obs/obs_qs_0005.html)

获取临时AK/SK和securitytoken的方法,请参见获取临时**AK/SK**和**[securitytoken](https://support.huaweicloud.com/api-iam/iam_04_0002.html)**。

# **9.6** 终端节点(**Endpoint**)和访问域名

终端节点(**Endpoint**):OBS为每个区域提供一个终端节点,终端节点可以理解为 OBS在不同区域的区域域名,用于处理各自区域的访问请求。各区域的终端节点详情 请参[见地区和终端节点。](https://developer.huaweicloud.com/endpoint)

访问域名:OBS会为每一个桶分配默认的访问域名。访问域名是桶在互联网中的域名 地址,可应用于直接通过域名访问桶的场景,比如:云应用开发、数据分享等。

OBS桶访问域名的结构为:**BucketName.Endpoint**。其中**BucketName**为桶名称, **Endpoint**为桶所在区域的终端节点(区域域名)。

除了桶访问域名外,表**9-2**列出了与OBS相关的其他域名的结构、协议类型等信息,以 便您全面地了解OBS域名。

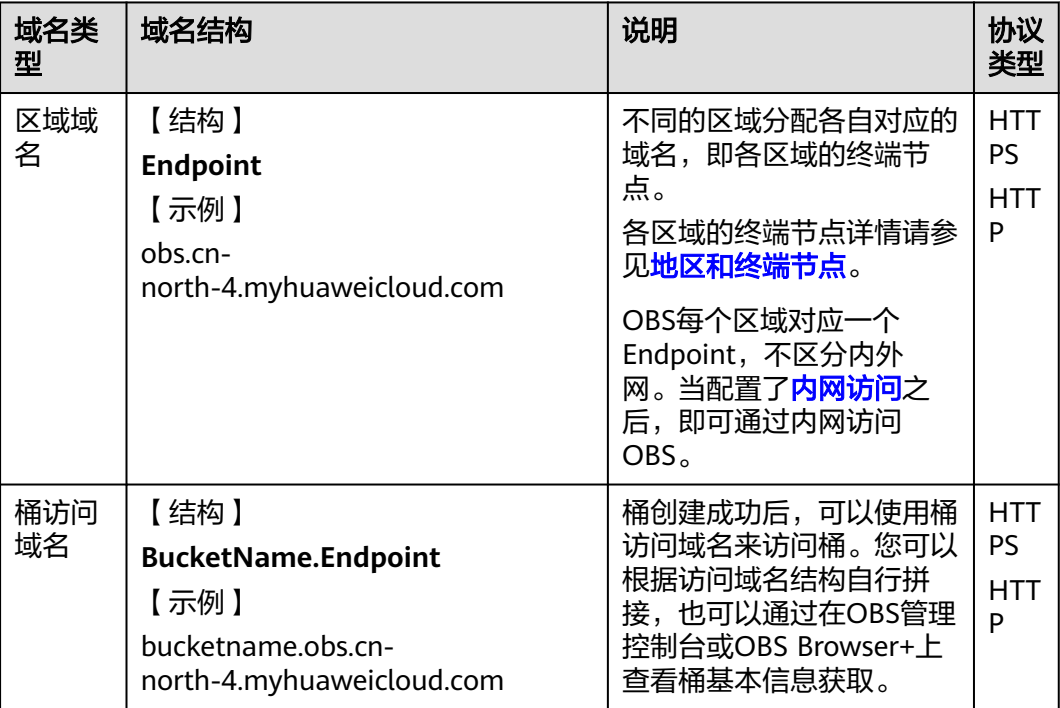

表 **9-2** OBS 域名组成规则

<span id="page-53-0"></span>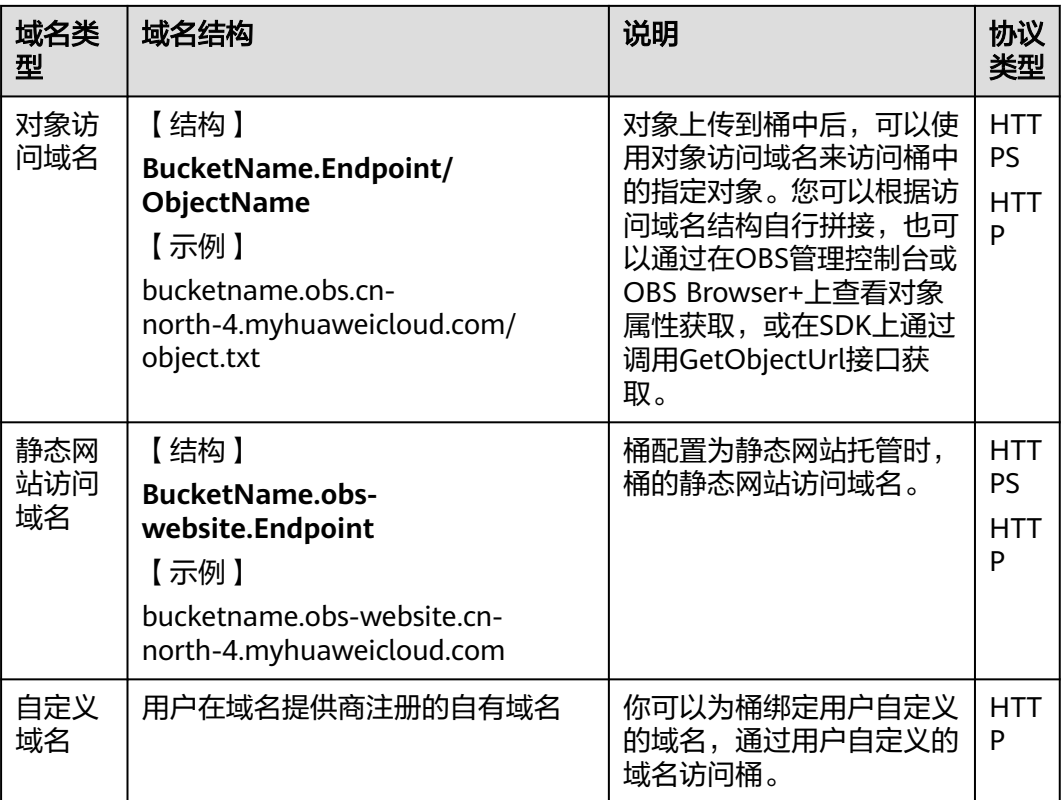

# **9.7** 区域和可用区

# 什么是区域、可用区?

我们用区域和可用区来描述数据中心的位置,您可以在特定的区域、可用区创建资 源。

- 区域(Region):从地理位置和网络时延维度划分,同一个Region内共享弹性计 算、块存储、对象存储、VPC网络、弹性公网IP、镜像等公共服务。Region分为 通用Region和专属Region,通用Region指面向公共租户提供通用云服务的 Region;专属Region指只承载同一类业务或只面向特定租户提供业务服务的专用 Region。
- 可用区(AZ, Availability Zone): 一个AZ是一个或多个物理数据中心的集合, 有独立的风火水电,AZ内逻辑上再将计算、网络、存储等资源划分成多个集群。 一个Region中的多个AZ间通过高速光纤相连,以满足用户跨AZ构建高可用性系统 的需求。

图**[9-3](#page-54-0)**阐明了区域和可用区之间的关系。

# <span id="page-54-0"></span>图 **9-3** 区域和可用区

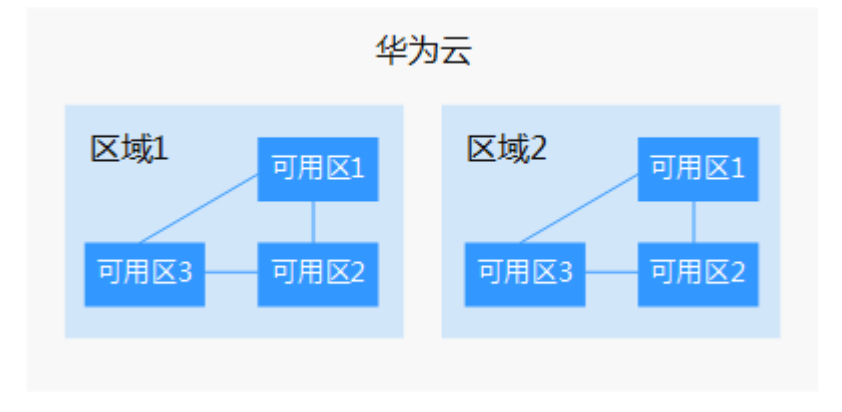

目前,华为云已在全球多个地域开放云服务,您可以根据需求选择适合自己的区域和 可用区。更多信息请参[见华为云全球站点。](https://www.huaweicloud.com/global/)

# 如何选择区域?

选择区域时,您需要考虑以下几个因素:

● 地理位置

一般情况下,建议就近选择靠近您或者您的目标用户的区域,这样可以减少网络 时延,提高访问速度。不过,在基础设施、BGP网络品质、资源的操作与配置等 方面,中国大陆各个区域间区别不大,如果您或者您的目标用户在中国大陆,可 以不用考虑不同区域造成的网络时延问题。

- 在除中国大陆以外的亚太地区有业务的用户,可以选择"亚太-曼谷"或"亚 太-新加坡"等区域。
- 在非洲地区有业务的用户,可以选择"南非-约翰内斯堡"区域。
- 在欧洲地区有业务的用户,可以选择"欧洲-巴黎"区域。
- 资源的价格 不同区域的资源价格可能有差异, 请参见**[华为云服务价格详情](https://www.huaweicloud.com/pricing.html?tab=detail#/obs)**。

# 如何选择可用区?

是否将资源放在同一可用区内,主要取决于您对容灾能力和网络时延的要求。

- 如果您的应用需要较高的容灾能力,建议您将资源部署在同一区域的不同可用区 内。
- 如果您的应用要求实例之间的网络延时较低,则建议您将资源创建在同一可用区 内。

# 区域和终端节点

当您通过API使用资源时,您必须指定其区域终端节点。有关区域和终端节点的更多信 息,请参阅<mark>地区和终端节点</mark>。

# **10** 修订记录

<span id="page-55-0"></span>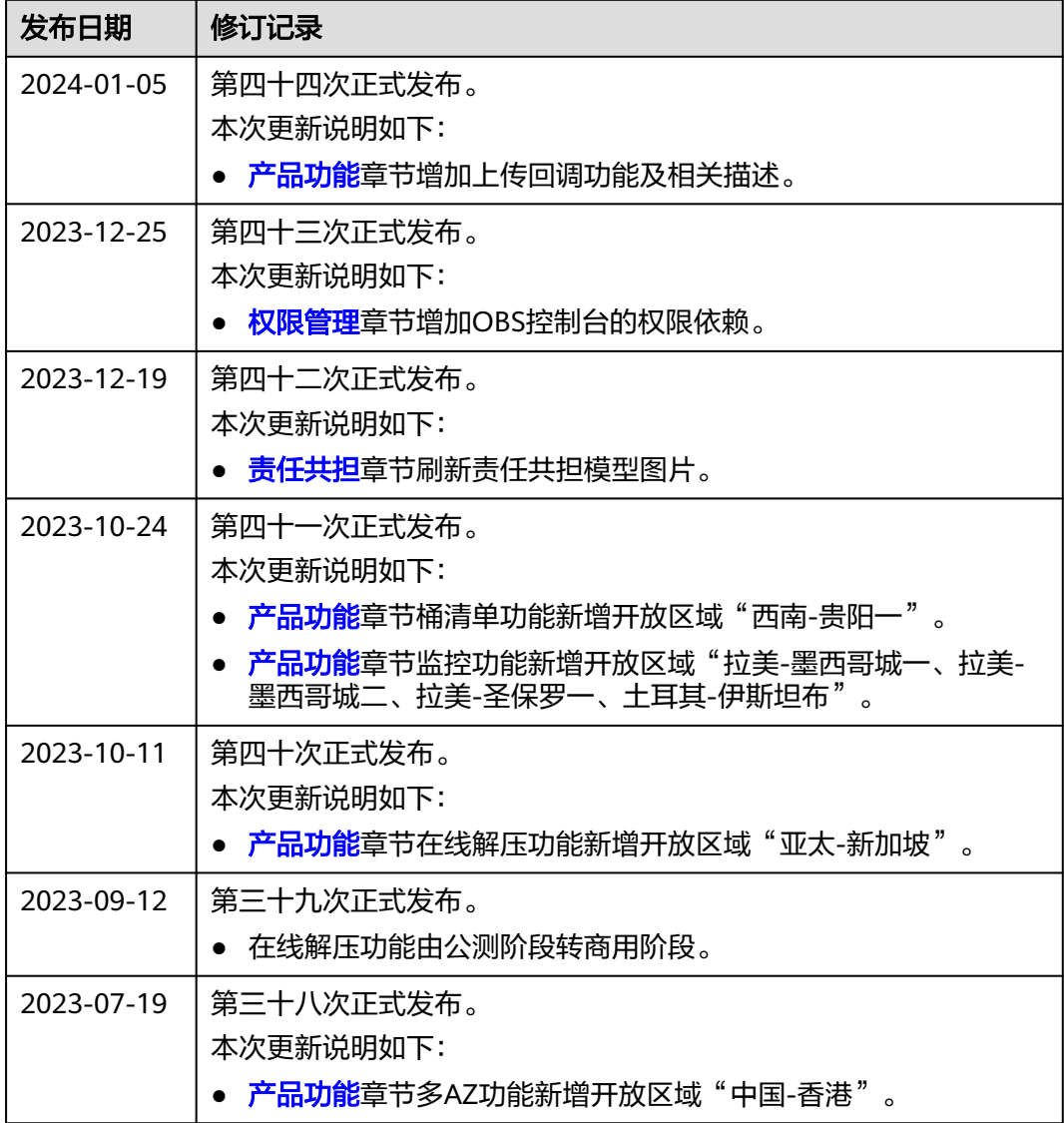

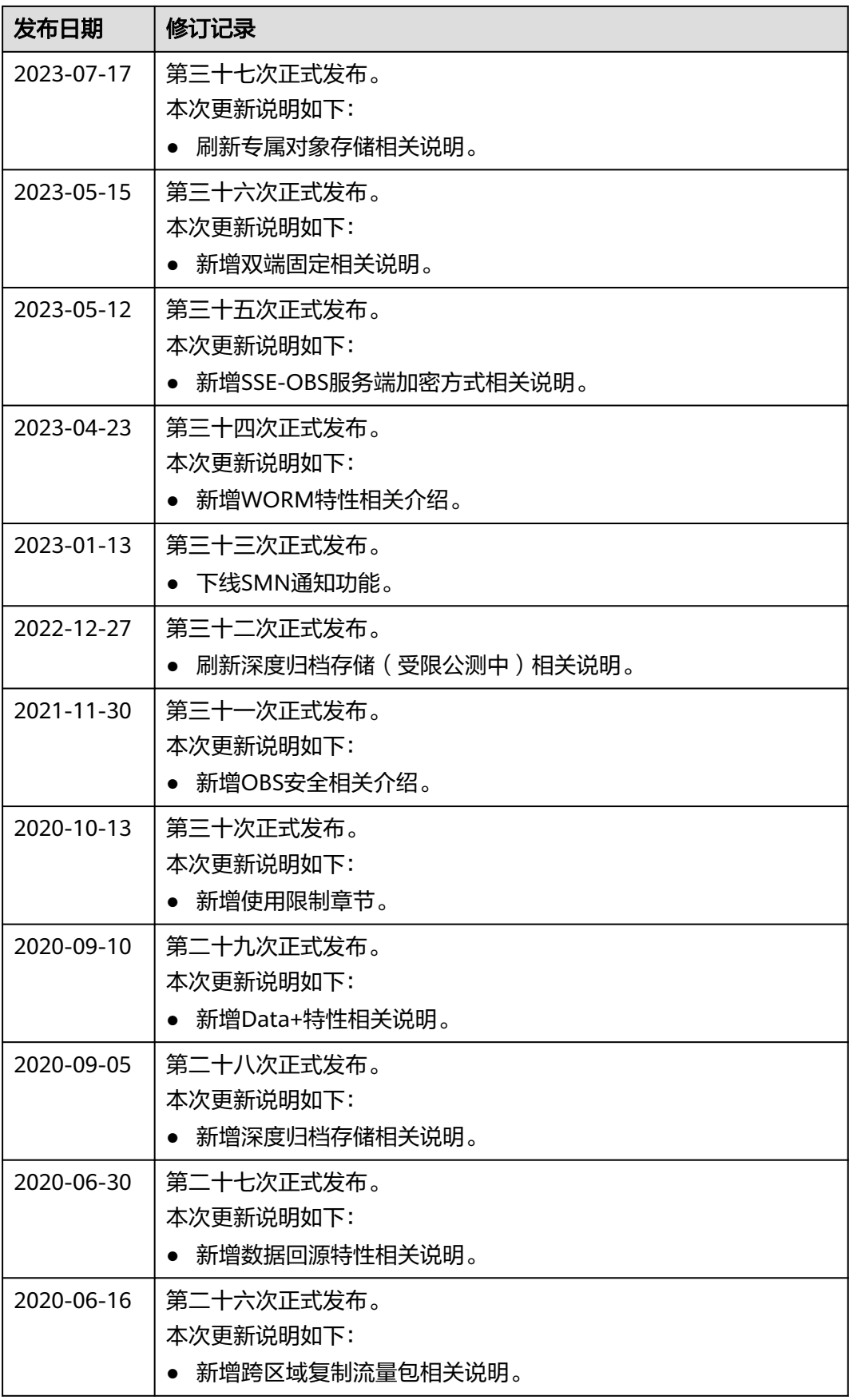

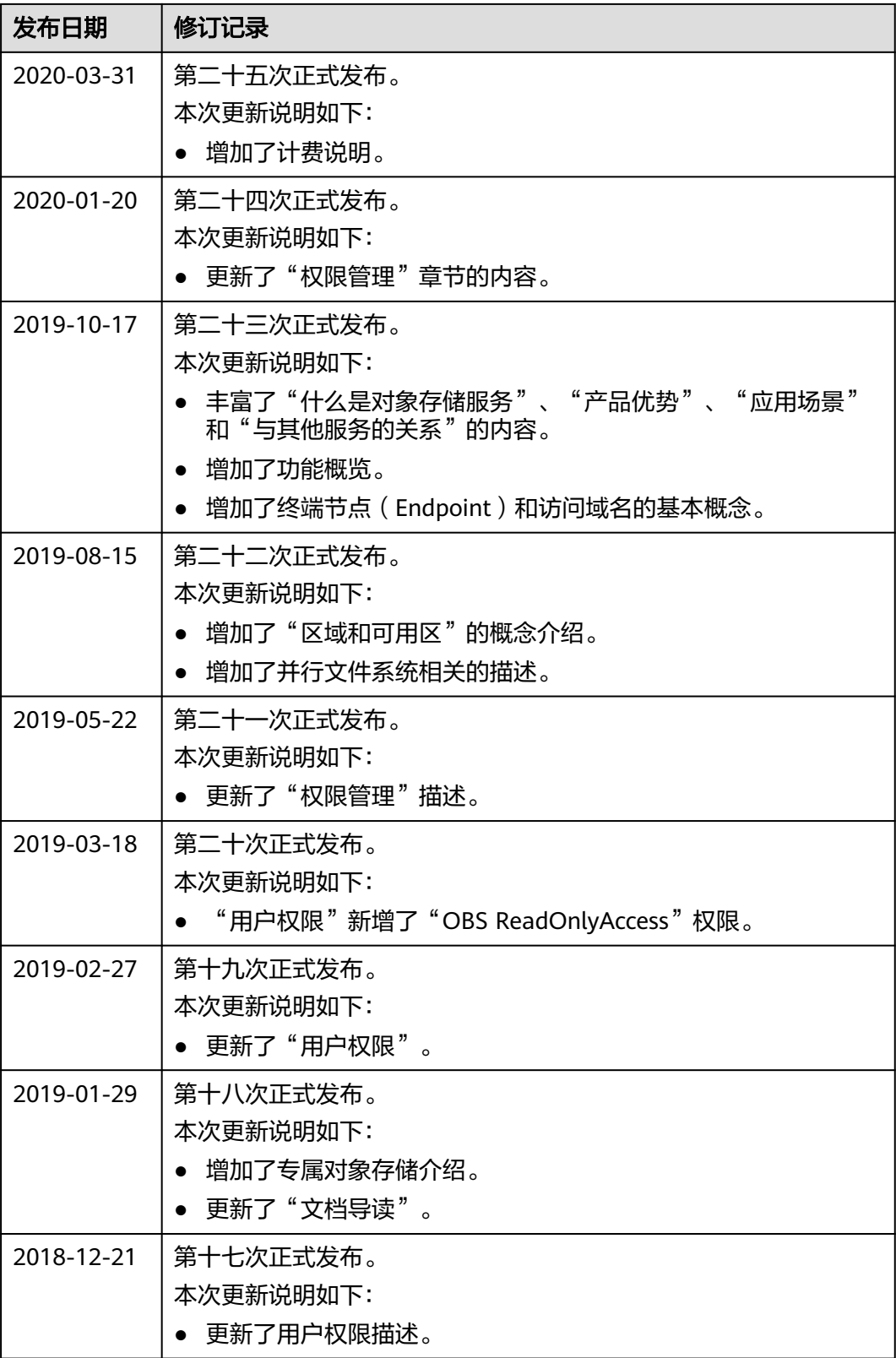

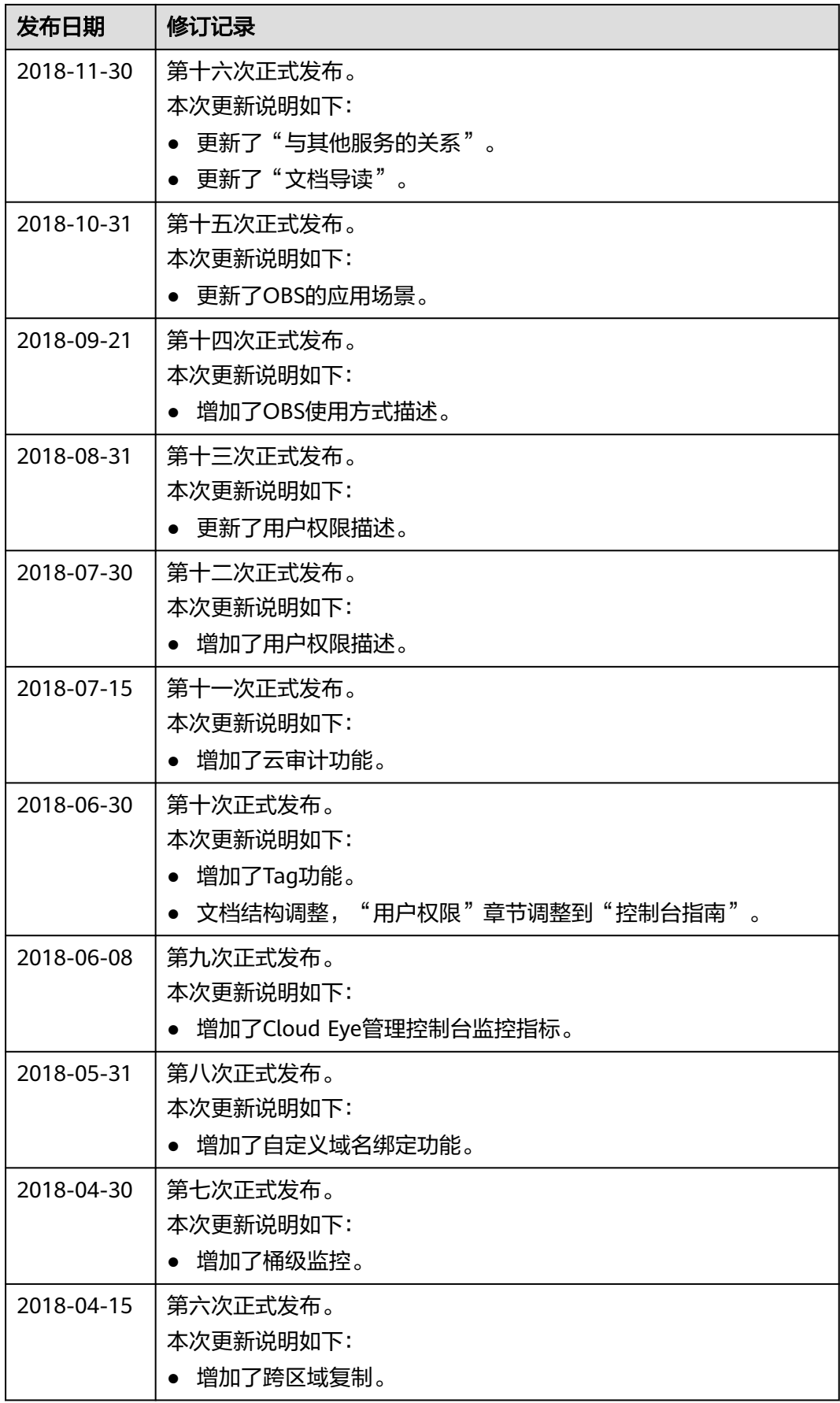

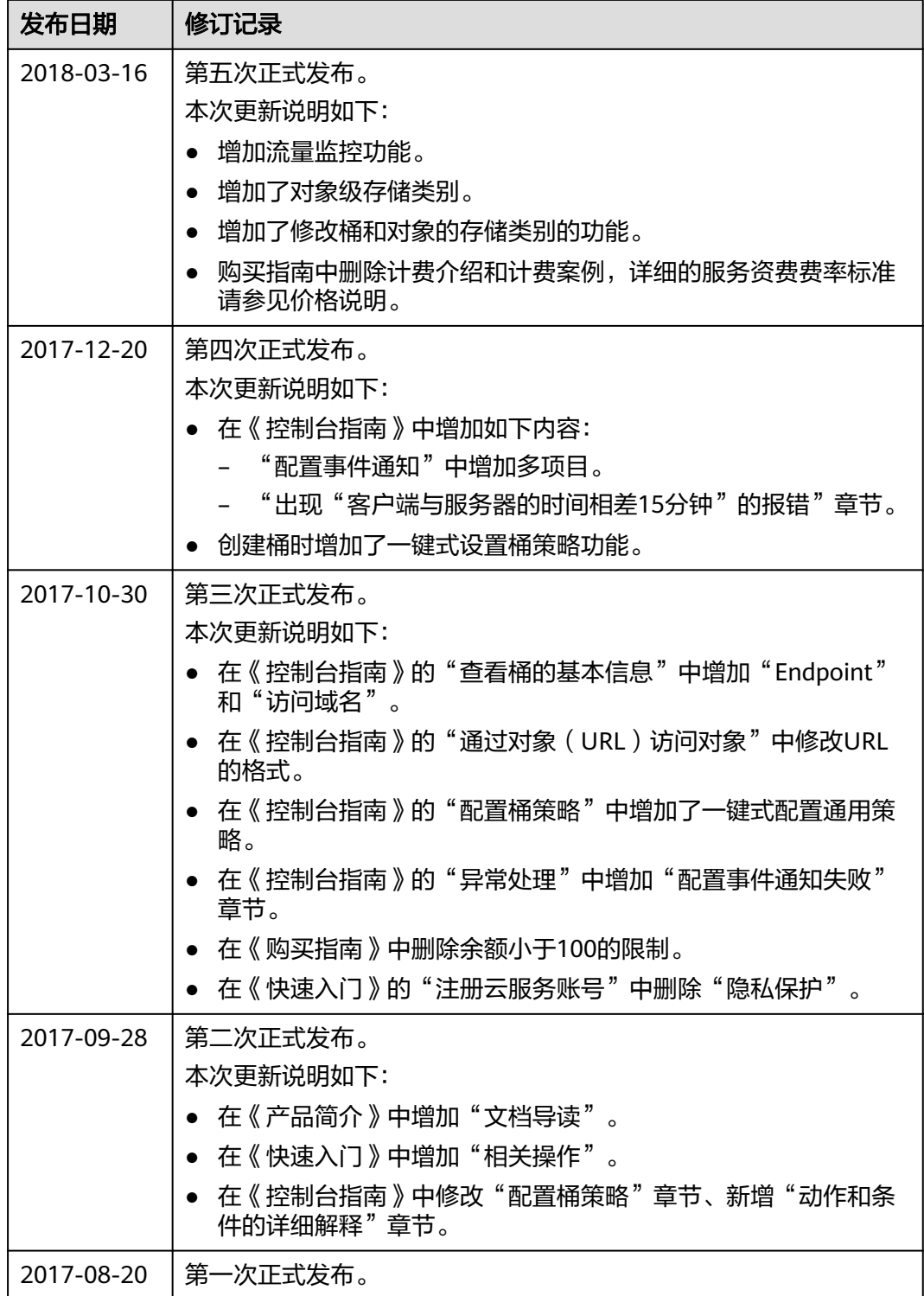